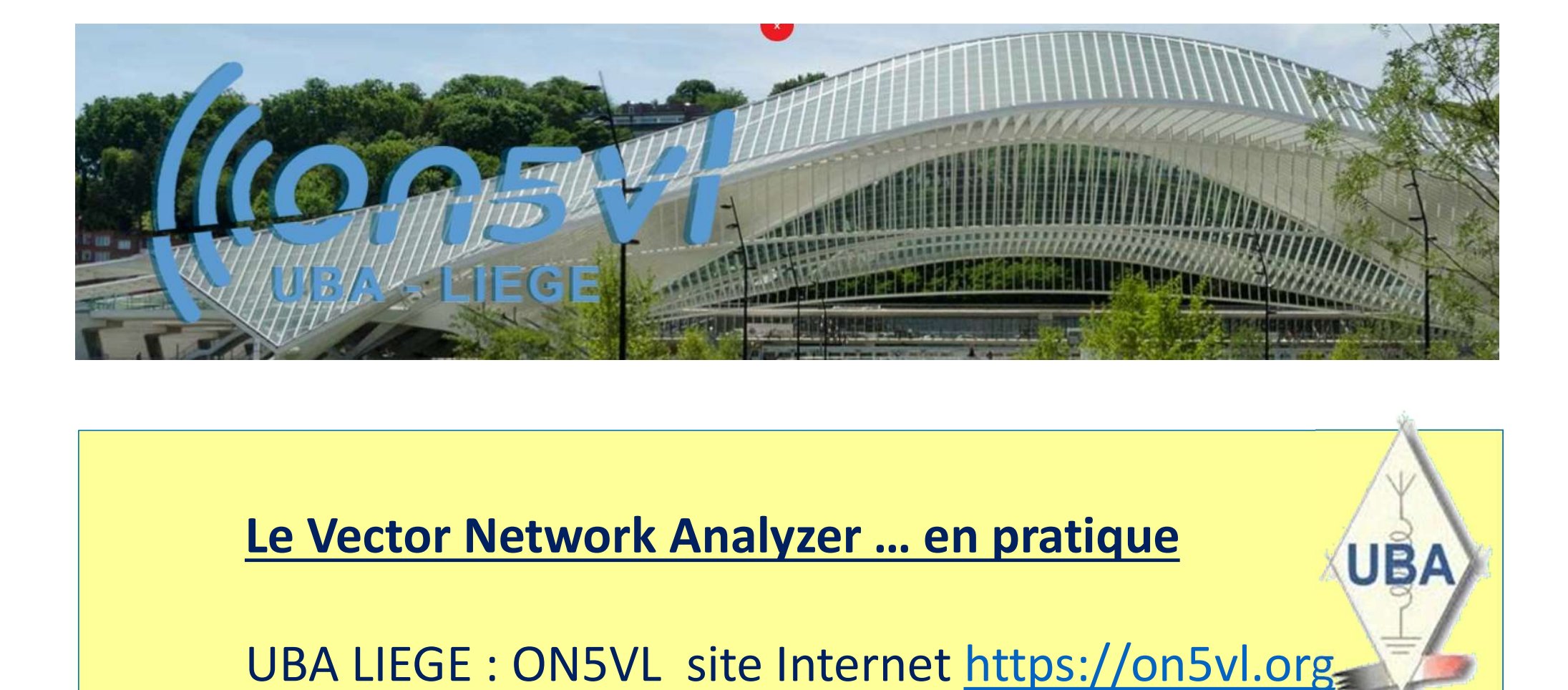

UBA LIEGE : ON5VL site Internet https://on5vl.org

#### Questions qui empêchent le radioamateur de dormir …

Est-ce que mon antenne est bien adaptée ?

Quel est le ROS ? En début, au milieu et en fin de bande ?

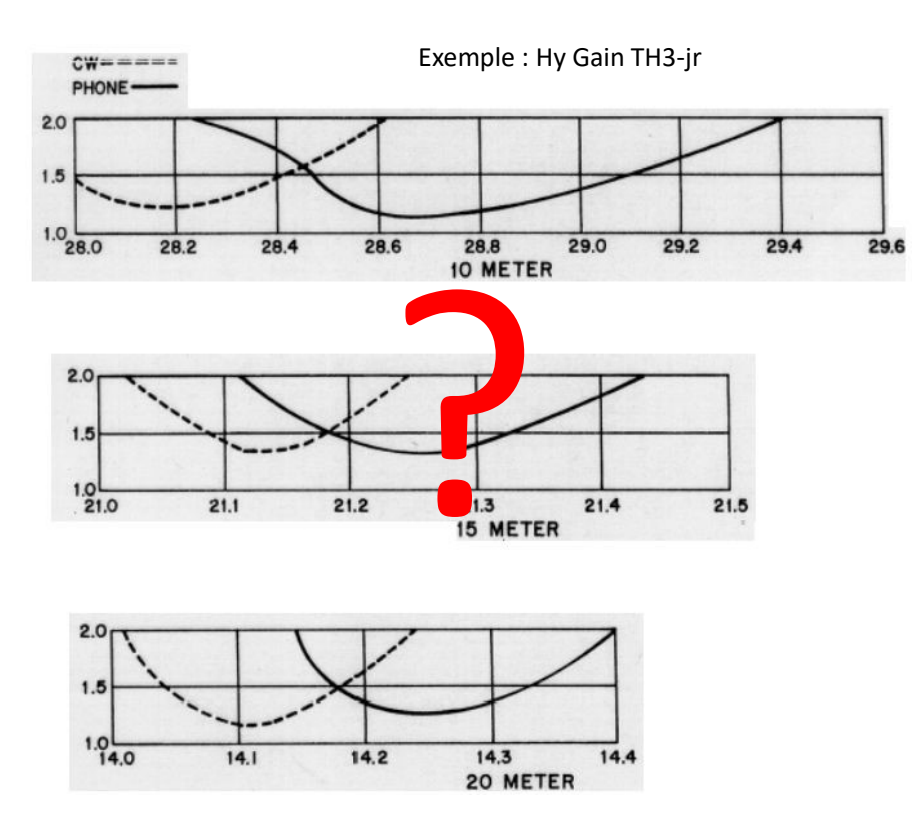

Quelles sont les pertes de ce câble ?

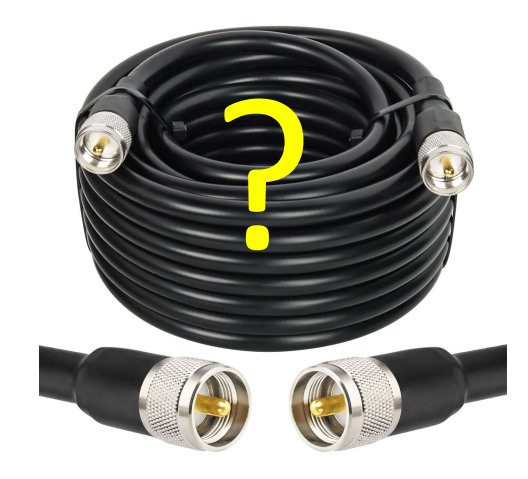

#### Est-ce que mon filtre pour 14 MHz est bien réglé ?

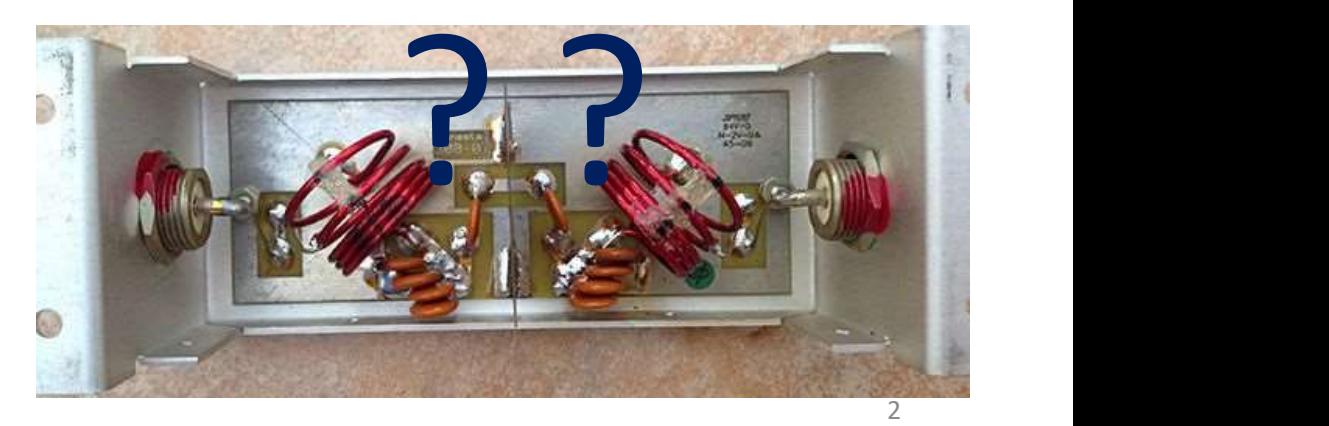

# Questions qui empêchent le radioamateur de dormir … **adioamateur de dormir ...**<br>Perte d'insertion , IL  $IL = 10 log(\frac{p_s}{pi}) en dB$ <br>Courbe de réponse ?

La réponse sera une courbe du ROS en fct de la fréquence.

ROS ou SWR

| Questions qui empêchent le radioamateur de dor               |                                                                  |                        |      |
|--------------------------------------------------------------|------------------------------------------------------------------|------------------------|------|
| La réponse sera une courbe du ROS en fot de la<br>fréquence. | POS = $\frac{Vmax}{Vmin} = \frac{Zant}{50}$ ou $\frac{50}{Zant}$ | Centre d'insertion, IL | IL = |
| ROS ou SWR                                                   | $ROS = \frac{Vmax}{Vmin} = \frac{Zant}{50}$ ou $\frac{50}{Zant}$ | Courbe de réponse ?    |      |
| Return Loss, RL ou S11                                       | $RL = 10 log(\frac{Pr}{Pi}) en dB$                               | Caré la l'ant          |      |
| RL ≈ S11 ? OUI et NON ?!                                     | Le nano VNA peut nous donner une réponse ...                     |                        |      |

$$
L = 10 \log \left(\frac{Ps}{Pi}\right) \, en \, dB
$$

50 Courbe de réponse ? Vmax Zant 50 ( Zant 50 C

#### RL ≈ S11 ? OUI et NON ?!

c'est le même nombre !<br>Le nano VNA peut nous donner une réponse ...

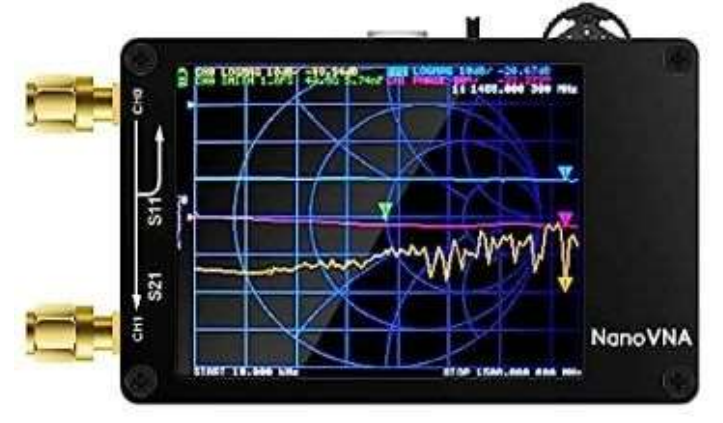

#### Petite révision … R L C en courant alternatif

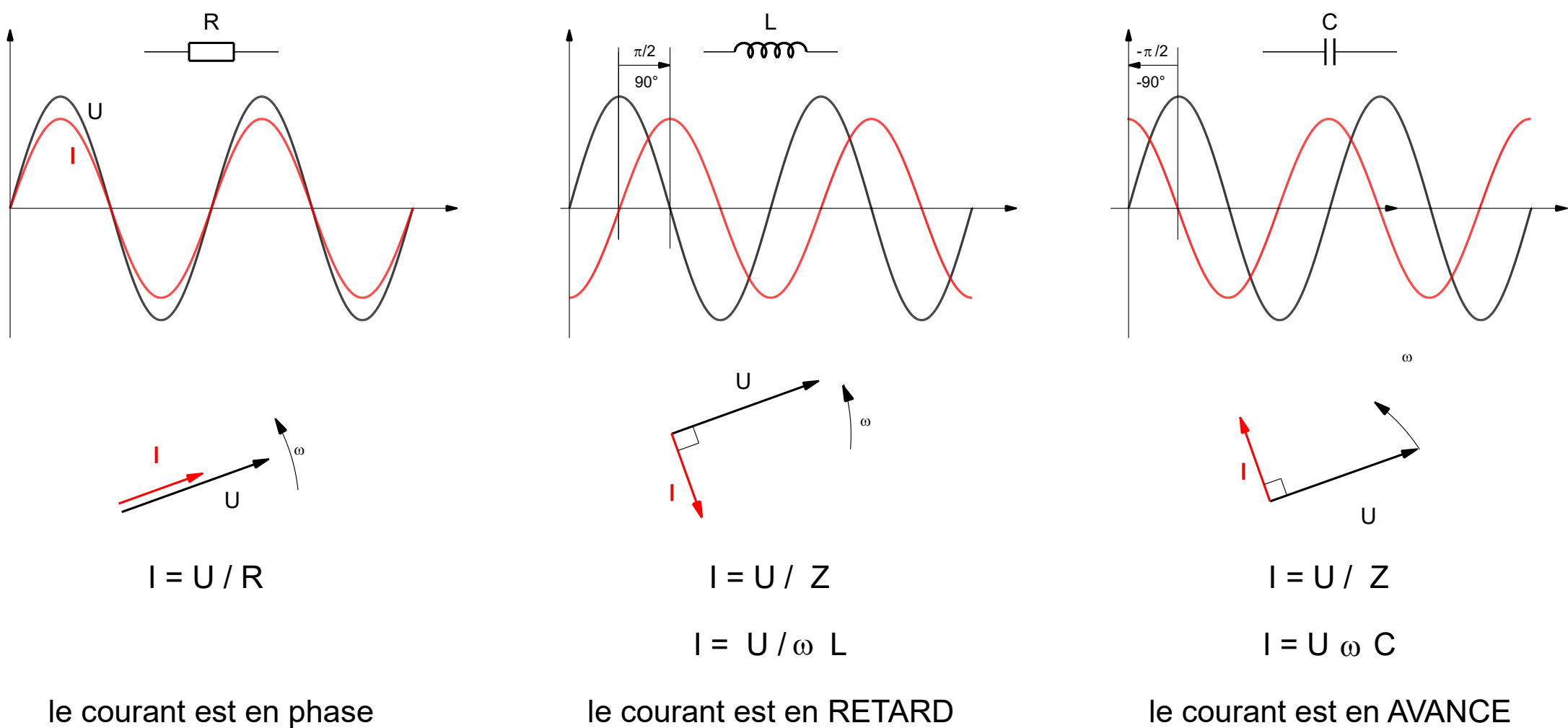

4 sur la tension

sur la tension

avec la tension

PC<sub>1</sub>

Diapositive 4

PC1 Les 3 composants de base R , L , C La représentation cartésienne, avec l'axe amplitude de tension ou de courant et l'axe du temps. C'est aussi ce qu'on pourrait voir sur un oscilloscope.

La représentation vectorielle : la grandeur du vecteur, sa vitesse angulaire · et sa phase ·

La loi d'Ohm généralisée (en alternatif)

La phase du courant par rapport à la tension : se souvenir que pour une self le courant est en RETARD sur la tension Mais ce qui nous intéresse le plus c'est la combinaison (série) de R et de L ou de R et de C Pierre CORNELIS, 11-11-23

#### Petite révision … R L C en courant alternatif

Mais, le plus généralement on a des combinaisons de R, de L et de C

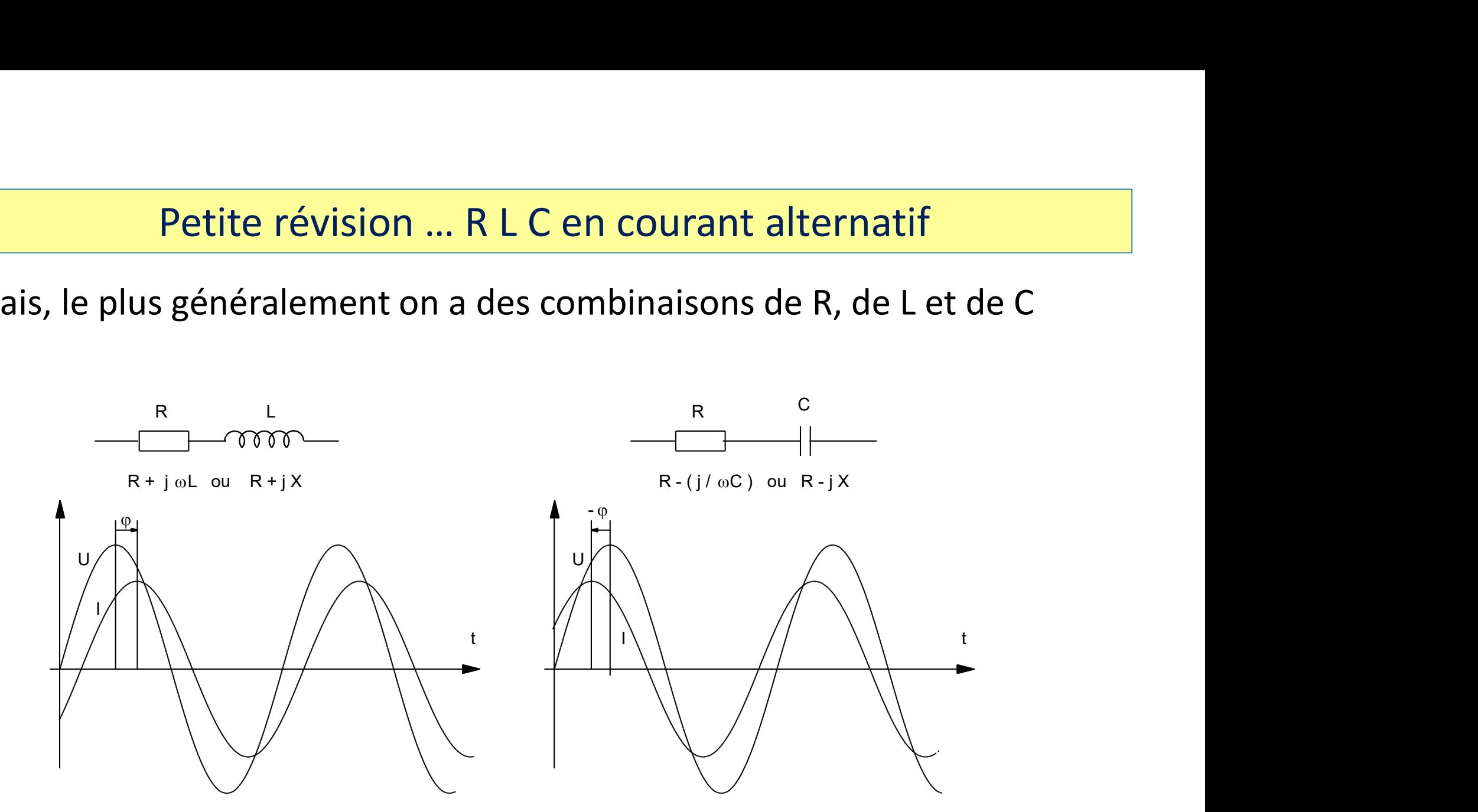

Eurêka … la notion d'opérateur imaginaire j

l'opérateur imaginaire … un truc de «ouf »

France Communism (Vienna de Soufonse Communisme Communisme Communisme Communisme Communisme Communisme Communism<br>France de 180° , c'est simple , c'est – , c'est -1<br>Communisme Communisme Communisme Communisme Communisme Com

- 
- 
- l'opérateur imaginaire ... un truc de «ouf »<br>
En retard ou en avance ? Comment dire déphasé de 90° ?<br>
 déphasé de 180° , c'est simple , c'est , c'est -1<br>
 et au fait déphasé de 180° , c'est 2 x déphasé de 90°<br>
 on Vopérateur imaginaire ... un truc de «ouf »<br>
En retard ou en avance ? Comment dire déphasé de 90° ?<br>
• déphasé de 180° , c'est simple , c'est – , c'est -1<br>
• et au fait déphasé de 180° , c'est 2 x déphasé de 90°<br>
• on va d on va donc inventer un *opérateur* pour dire que déphasé de *l'opérateur imaginaire ... un truc de «ouf »*<br>retard ou en avance ? Comment dire déphasé de 90° ?<br>déphasé de **180°** , c'est simple , c'est – , c'est -**1**<br>et au fait déphasé de 180° , c'est 2 x déphasé de 90°<br>on va donc i • déphasé de **180°**, c'est simple, c'est –, c' $\epsilon$ <br>• et au fait déphasé de 180°, c'est 2 x dépha<br>• on va donc inventer un *opérateur* pour di<br>• 90°, c'est la « moitié » du chemin pour arr<br>• cet opérateur, c'est l'opérat • et au tait déphasé de 180°, c'est 2 x déphasé de 90°<br>
• on va donc inventer un *opérateur* pour dire que déphasé<br>
90°, c'est la « moitié » du chemin pour arriver à 180°<br>
• cet opérateur, c'est l'opérateur *imaginaire*<br>
- cet opérateur, c'est l'opérateur *imaginaire*
- i pour les mathématiciens, j pour les électriciens !
- 
- donc  $i = \sqrt{-1}$  et  $i^2 = -1$  et  $i^3 = -i$  et  $i^4 = +1$
- 

#### plan des impédances

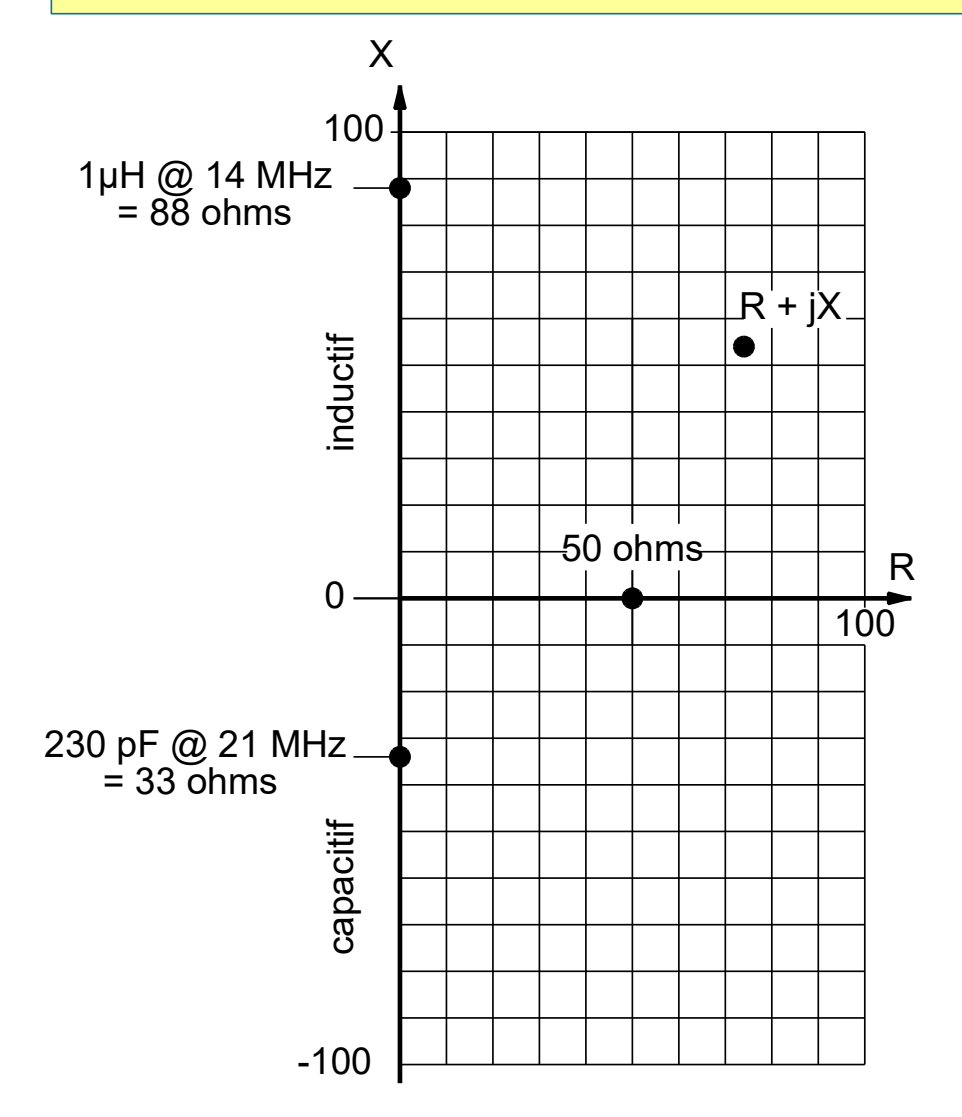

On « normalise » le diagramme en divisant toutes les coordonnées par 50 … si on est dans un système à 50 ohms  $\downarrow$ 

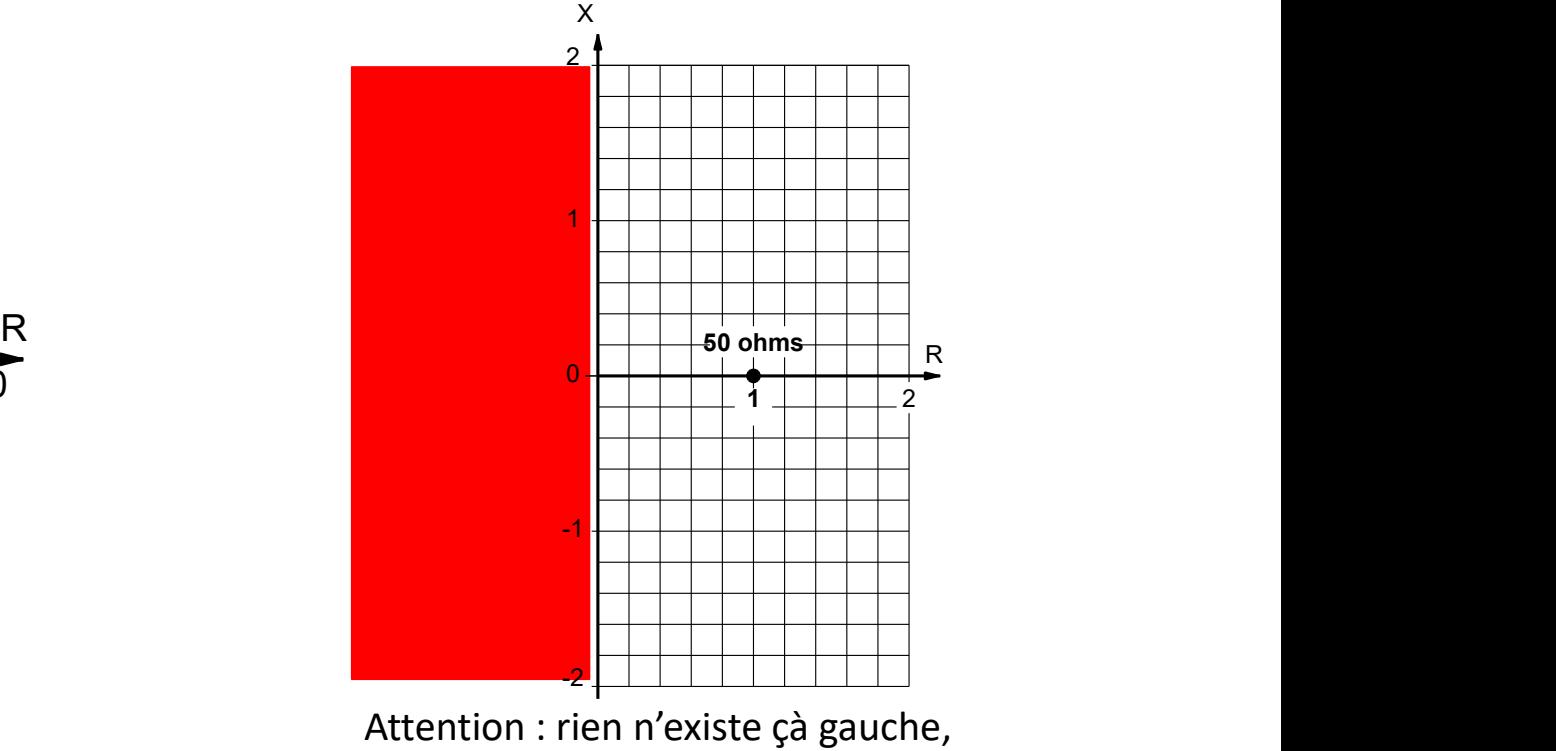

c'est zone interdite !

#### la question des lignes de transmissions …

**Et Phillip Hagar Smith propose**<br>Et Phillip Hagar Smith propose<br>(en 1936-39) une solution<br>graphique pour calculer<br>enter the (en 1936-39) une solution graphique pour calculer l'impédance d'entrée d'une ligne

#### C'est l'abaque de Smith ! Merci Mr Smith

chargée par une impédance  $Z_0$  pedance of the line, the load impedance,<br>the length of the line, and the input Electronics Magazine - January 1939 p 29-31<br>
Electronics Magazine - January 1939 p 29-31<br>
Electronics Magazine - January 1939 p 29-31<br>
Sections Magazine - January 1939 p 29-31<br>
Section 1939 p 29-31<br>
Electronics Magazine -

$$
Z_{\star} = Z_{\star} \left[ \frac{Z_{\star} + jZ_{\circ} \tan 2\pi L}{Z_{\circ} + jZ_{\star} \tan 2\pi L} \right]
$$

#### « L'abaque de Smith » mais c'est très simple …

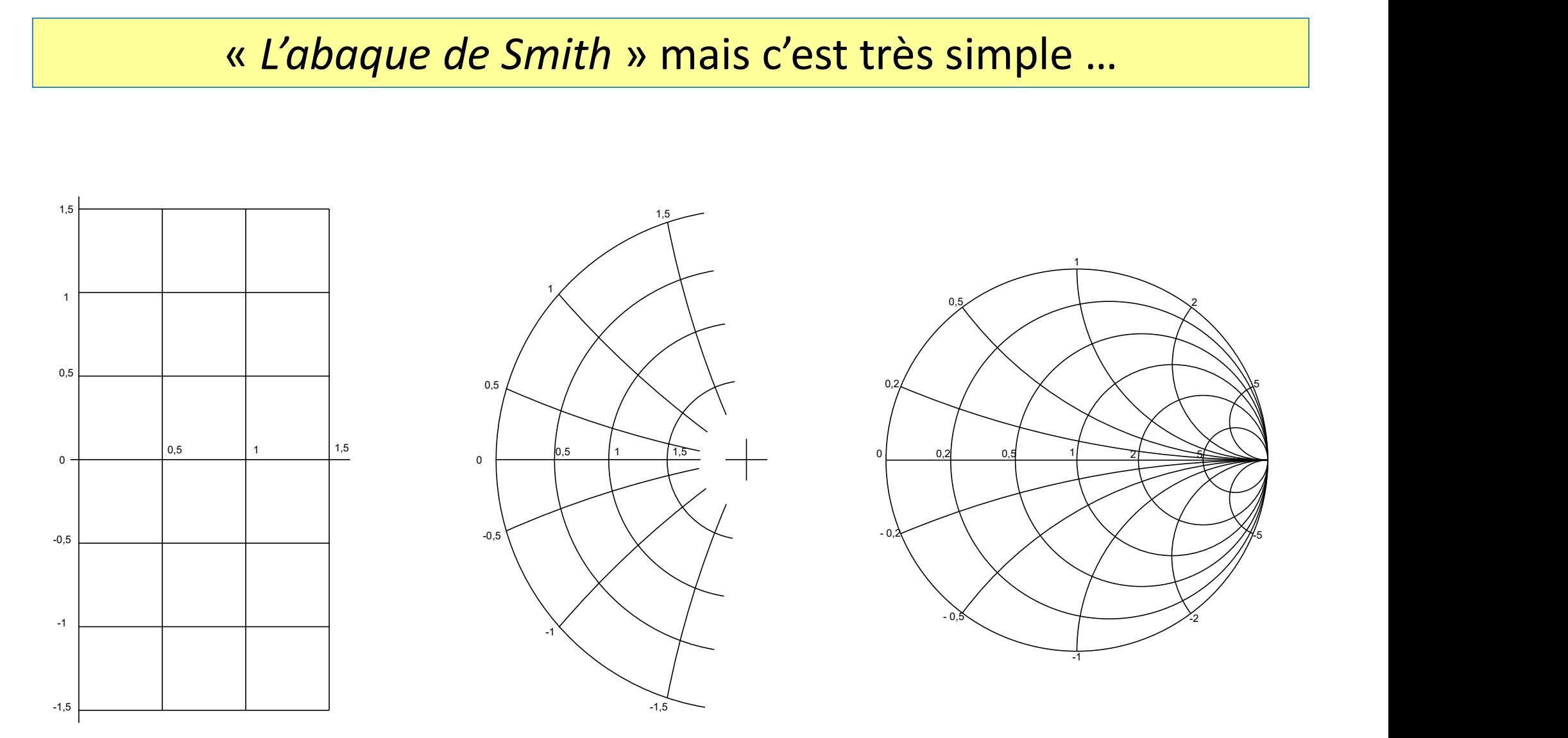

#### « L'abaque de Smith » mais c'est très simple …

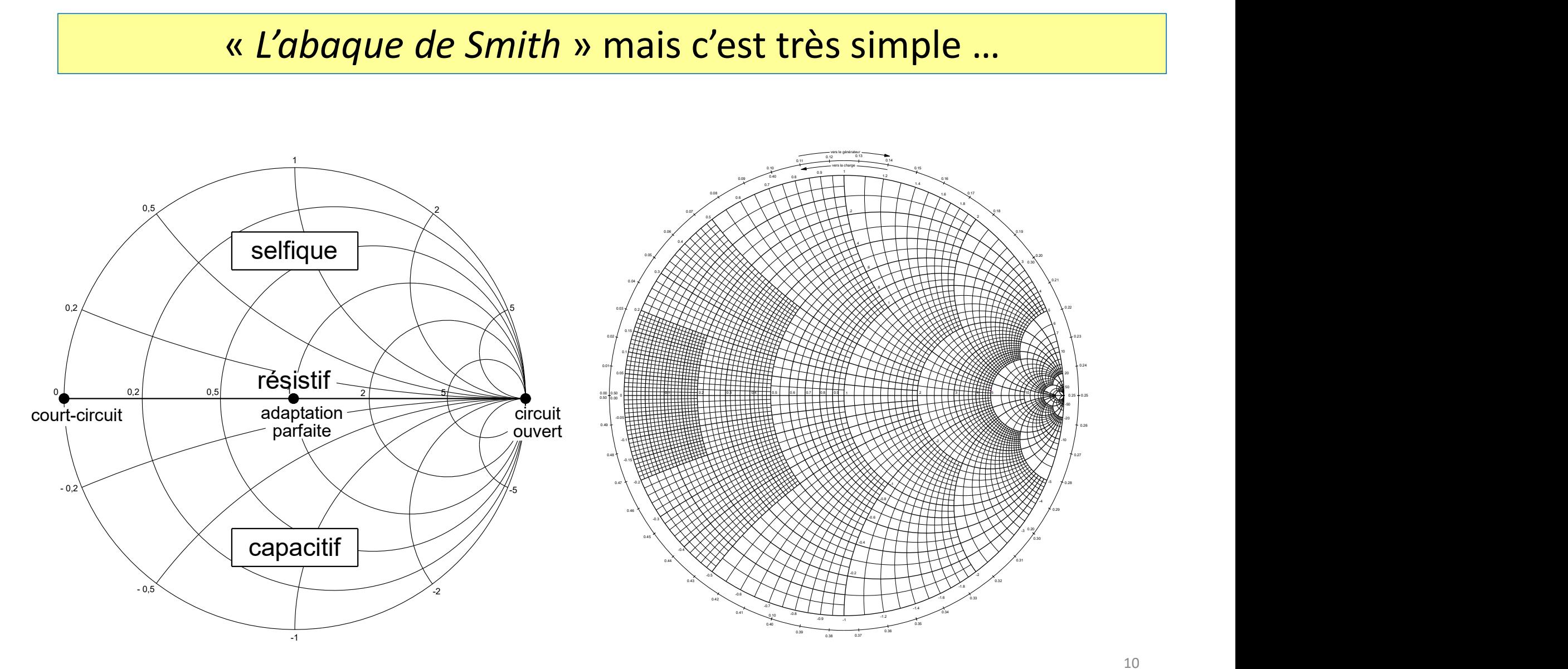

10

the strutch of the market lieux.<br>
The latter et un crayon competition<br>
the strate de transmissions<br>
the strate of the strategy of the strategy of the strategy of the strategy of the strategy of the strategy of the<br>
thus on  $2 \left( \frac{1}{2} \right)$  $\sim$  0.5  $\sim$  0.5  $\sim$  .2  $\mathcal{A}$  and  $\mathcal{A}$  in the property of  $\mathcal{A}$ 0.7  $\sim$  0.16 1.2 1.4  $1.6$   $\sqrt{6.17}$ 1.8 avec un compas, une latte et un crayon , on peut 0.07 ® 4 I D J N I N J K I K N L M L M L I I L L 0.09 0.16 and the contract of the contract of the contract of the contract of the contract of the contract of the contract of the contract of the contract of the contract of the contract of the contract of the contract of the c 0.17 0.18 and the contract of the contract of the contract of the contract of the contract of the contract of the contract of the contract of the contract of the contract of the contract of the contract of the contract of the c  $0.40$   $0.8$   $1.2$   $0.6$ L'abaque de Smith est un outil merveilleux, L'abaque de Smith est un outil merveilleux<br>
avec un compas, une latte et un crayon ; on peut<br>
• représenter une impedance<br>
• calculer des gries de transmissions<br>
• … and much more<br>
• mais aujourd hul on va se focaliser sur

0.05

0.4

- 03Z X N/X X N/V X X X V V V V V X V V V Z • représenter une impédance XXX
- 0.15**KLTHITHITHITK** / <del>N</del>/ N/ N/ N/ N/ N/ N/ / X / Y • calculer des circuits //////
- 0.1 • étudier des lignes de transmissions

-0.05

0.49

- 1 2 0.05 0 0.9 0.01 0.00 0.50 0.00 0.50
- Alternative Contractions<br>
and<br>
a calcule<br>
a calcule<br>
de Small<br>
de Small<br>
de Small<br>
de Small<br>
de Small<br>
de Small<br>
de Small<br>
de Small<br>
de Small<br>
de Small<br>
de Small<br>
de Small<br>
de Small<br>
de Small<br>
de Small<br>
de Small<br>
de Small<br> impédance sur l'abaque de Smith $\times$ -1  $\sim$  10  $\sim$  10  $\sim$   $-0.15$  $\begin{cases} \begin{matrix} 22 \\ 0.25 \end{matrix} \\ \begin{matrix} 0.25 \\ 0.25 \end{matrix} \\ \begin{matrix} 0.25 \\ 0.25 \end{matrix} \end{cases}$ · mais aujourd'hui on va se focaliser sur la représentation d'une 0.28

 $\sim$  1

 $\sim$  and  $\sim$  and  $\sim$ 

0.12 0.13

0.9

 $0.11$   $0.14$ 

vers le générateur en communiste de la communiste de la communiste de la communiste de la communiste de la communiste de la communiste de la communiste de la communiste de la communiste de la communiste de la communiste de

 $\sim$  0.10  $\sim$  0.15

.4

 $\sim$  . Let  $\rightarrow$   $\sim$   $\sim$   $\sim$   $\sim$   $\sim$ 

-0.4

0.38 0.37

0.39

-0.6 / \ / / <del>/ \ / / /</del> \ / / / /

-0.8

0.36

.8 18 VI VI LITTLI I I I N NYXXXI I I

0.14

0.15

 $\mathcal{L}$  and  $\mathcal{L}$  . The strip is the strip of  $\mathcal{L}$  is the strip of  $\mathcal{L}$  $\overrightarrow{1}$ \*\*\*\*\*\*\*\*\*\*\*\*\*\*\*\*\*\*\*\*\*\*\*\*\*\*\*\* -0.7  $-0.8$   $\longrightarrow$   $0.34$  $-0.9$   $-1$ -1.2 -1.4 <u> 1998 - 1998 - 1998 - 1998 - 1999 - 1999 - 1999 - 1999 - 1999 - 1999 - 1999 - 1999 - 1999 - 1999 - 1999 - 199</u> -1.8 0.31 0.32 0.43 0.33 | 10.33 | 10.33 | 11.33 | 12.33 | 13.33 | 13.33 | 13.33 | 13.33 | 13.33 | 13.33 | 13.33 | 13.33 | 13.33 | 0.34 0.35  $\sim$  0.40  $\sim$  0.35  $0.41$  0.10  $-0.8$   $-1.2$   $1.2$  0.34 0.42 https://on5vl.org/abaque-de-smith-outil-mysterieux-outil-demystifie-2/à lire et relire sans modération : l'article de Jean-François ON4IJ

-0.4

-0.3

0.45

0.46

 $5 \t\gamma$ 

0.21

 $7 \lambda$  $6 \sqrt{ }$ 

 $10 \quad \backslash$ 

0.22

0.23

0.24 and the contract of the contract of the contract of the contract of the contract of the contract of the contract of the contract of the contract of the contract of the contract of the contract of the contract of the c

0.26

 $20 \quad \blacksquare$ 

-50 **|** 50

-20 and 20 and 20 and 20 and 20 and 20 and 20 and 20 and 20 and 20 and 20 and 20 and 20 and 20 and 20 and 20 a

4

0.20

 $3\quad0.30\ \backslash$ 

 $0.30\sqrt{ }$ 

0.19

 $-3$   $-20$ 

-4

0.30

 $0.20 /$ 

0.29

 $2 \left( \frac{1}{2} \right)$ 3 4 5 10 20

#### Les VNA dans l'histoire

- 
- 1950 : Rohde & Schwarz fabrique le « Z-*g diagraph »* de 30 à 300 MHz<br>1950 : Rohde & Schwarz fabrique le « *Z-g diagraph »* de 30 à 300 MHz<br>1966 : Hewlett Packard 8405A ... puis 8410A ... puis 8720 ... puis 8753A 1966 : Hewlett Packard 8405A … puis 8410A … puis 8720 … puis 8753A

Les VNA dans l'histoire<br>1950 : Rohde & Schwarz fabrique le « *Z-g diagraph* » de 30 à 300 MI<br>1966 : Hewlett Packard 8405A ... puis 8410A ... puis 8720 ... puis 875<br>et puis aussi Agilent et puis Rohde &Schwarz ...<br>19?? : To 19?? : Tom BAIER DG8SAQ développe le VNWA, commercialisé par SDR-kits. Il faut un ordinateur et Windows. 1950 : Ronde & Schwarz fabrique le « 2-*g alagraph* » de 3<br>1966 : Hewlett Packard 8405A ... puis 8410A ... puis 8720<br>et puis aussi Agilent et puis Rohde &Schwarz ...<br>19?? : Tom BAIER DG8SAQ développe le VN<u>W</u>A,<br>commerciali

(radioamateur ?) publie un kit sous le nom et puis aussi Agilent et puis Rohde &Schwarz ...<br>19?? : Tom BAIER DG8SAQ développe le VN<u>W</u>A,<br>commercialisé par SDR-kits.<br>Il faut un ordinateur et Windows.<br>2012 : Tomohiro TAKAHASHI de Hokaaiko<br>(radioamateur ?) publie un k le travail de DG8SAQ. 19?? : Tom BAIER DG8SAQ développe le VN<u>W</u>A,<br>
commercialisé par SDR-kits.<br>
Il faut un ordinateur et Windows.<br>
2012 : Tomohiro TAKAHASHI de Hokaaiko<br>
(radioamateur ?) publie un kit sous le nom<br>
de "edy555", « open-source »

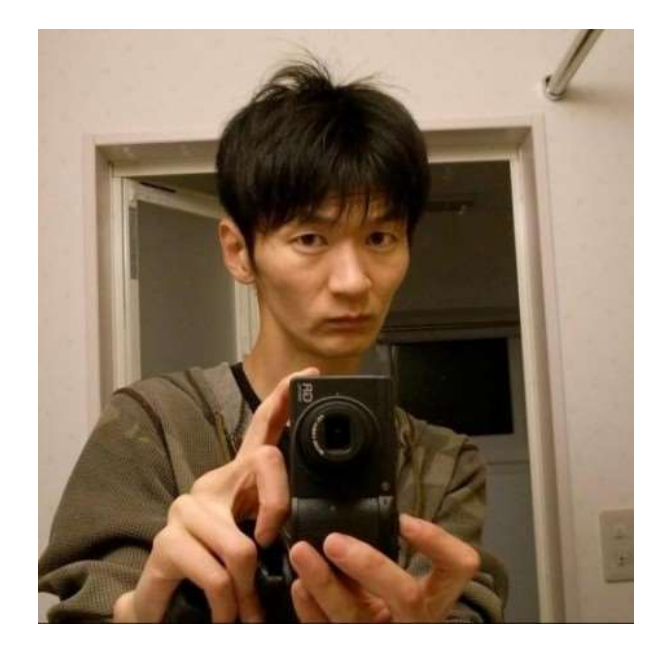

#### Une définition du VNA

#### V Vector

- 1990 Une définition du VNA<br>1990 Vector<br>1990 Scalaire : on définit uniquement sa grandeur<br>1990 Scalaire : on définit uniquement sa grandeur<br>1990 Scalaire : on définit une direction, une grandeur et un sens<br>1991 –
- Une définition du VNA<br>
tor<br>
scalaire : on définit uniquement sa grandeur<br>
exple : la masse , le temps , la température , …<br>
vecteur : on définit une direction, une grandeur et un sens<br>
pour le VNA : une tension et une phas Vector<br>
• scalaire : on définit uniquement sa grandeur<br>
• scalaire : la masse , le temps , la température , ...<br>
• vecteur : on définit une direction, une grandeur et un sens<br>
pour le VNA : une tension et une phase Une définition du VNA<br>
on définit uniquement sa grandeur<br>
masse , le temps , la température , ...<br>
on définit une direction, une grandeur et un sens<br>
pour le VNA : une tension et une phase<br>
entrée
- N Network : un réseau, mais plus particulièrement un quadripôle. Une antenne est un quadripôle un peu spécial.

A Analyzer … un appareil de mesure

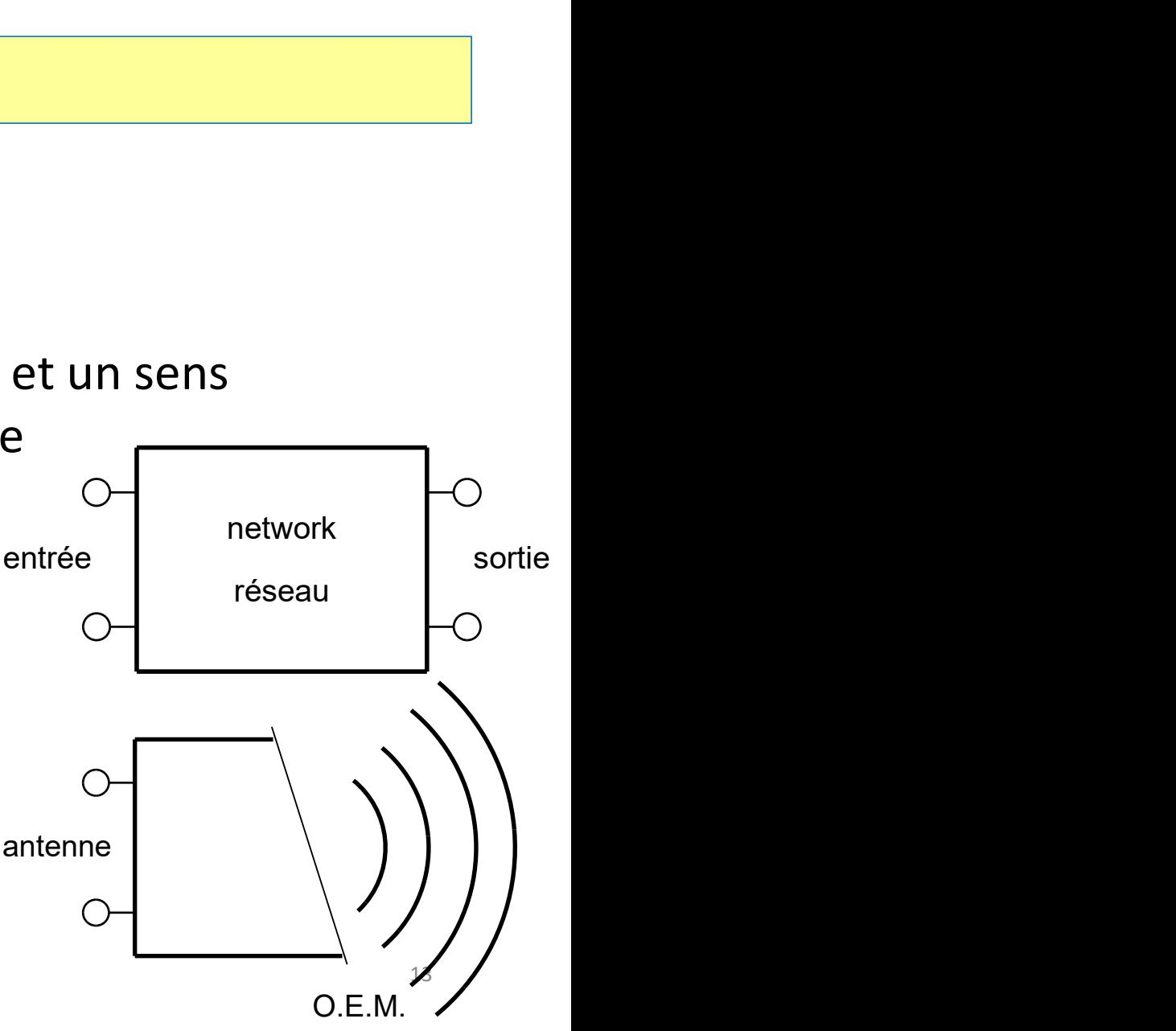

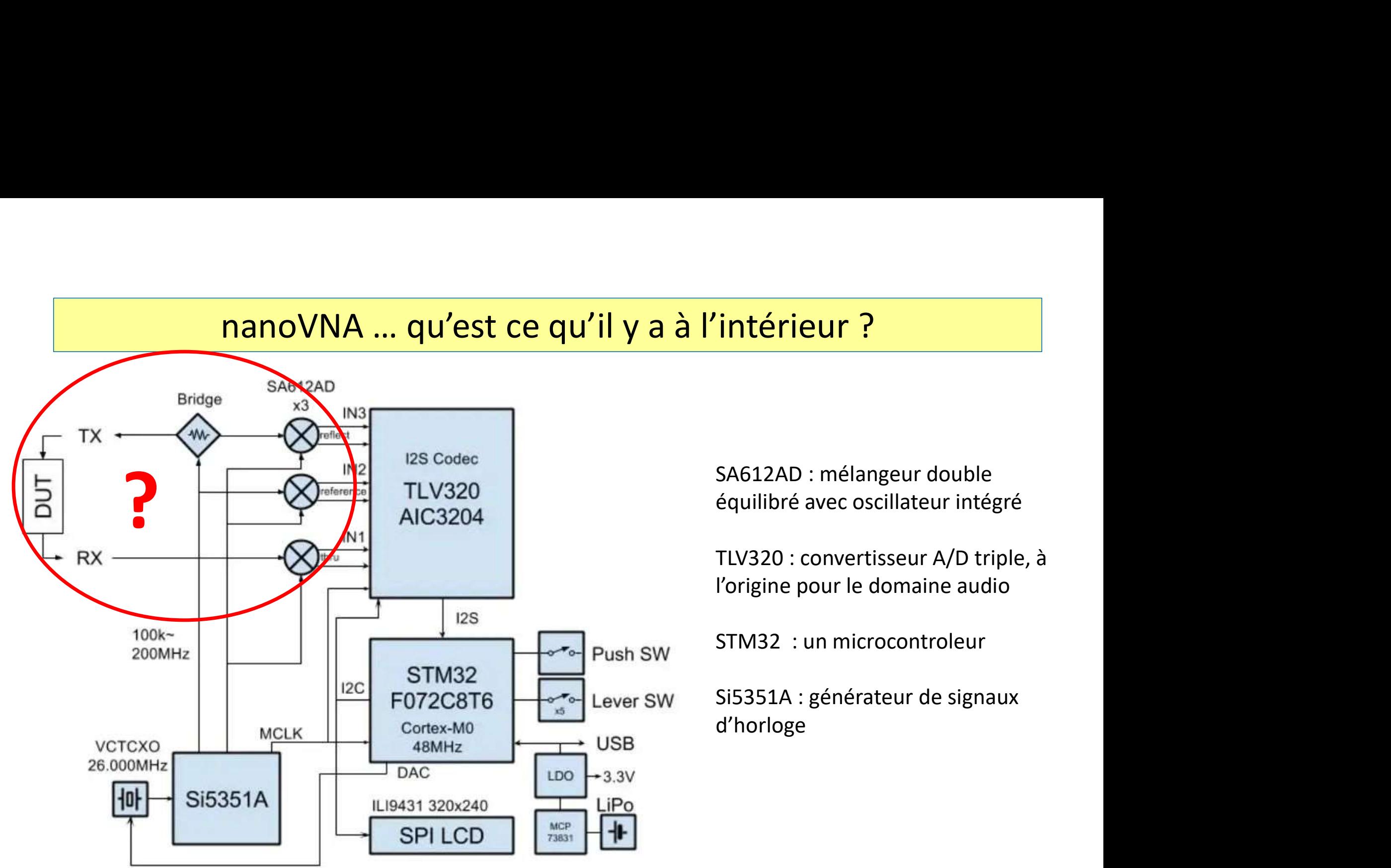

Source : https://github.com/ttrftech/NanoVNA

14

#### VNA … qu'est ce qu'il y a à l'intérieur ?

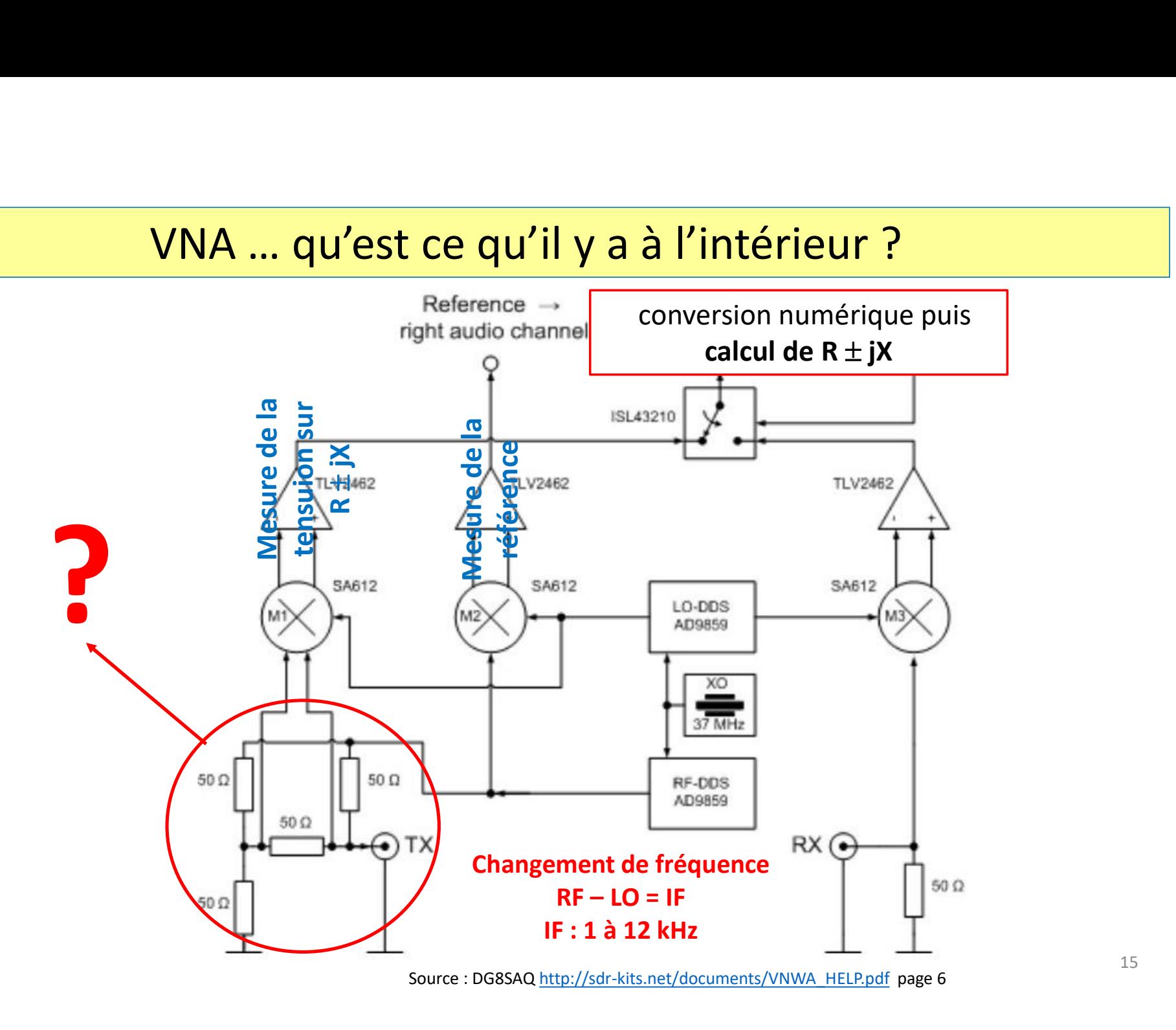

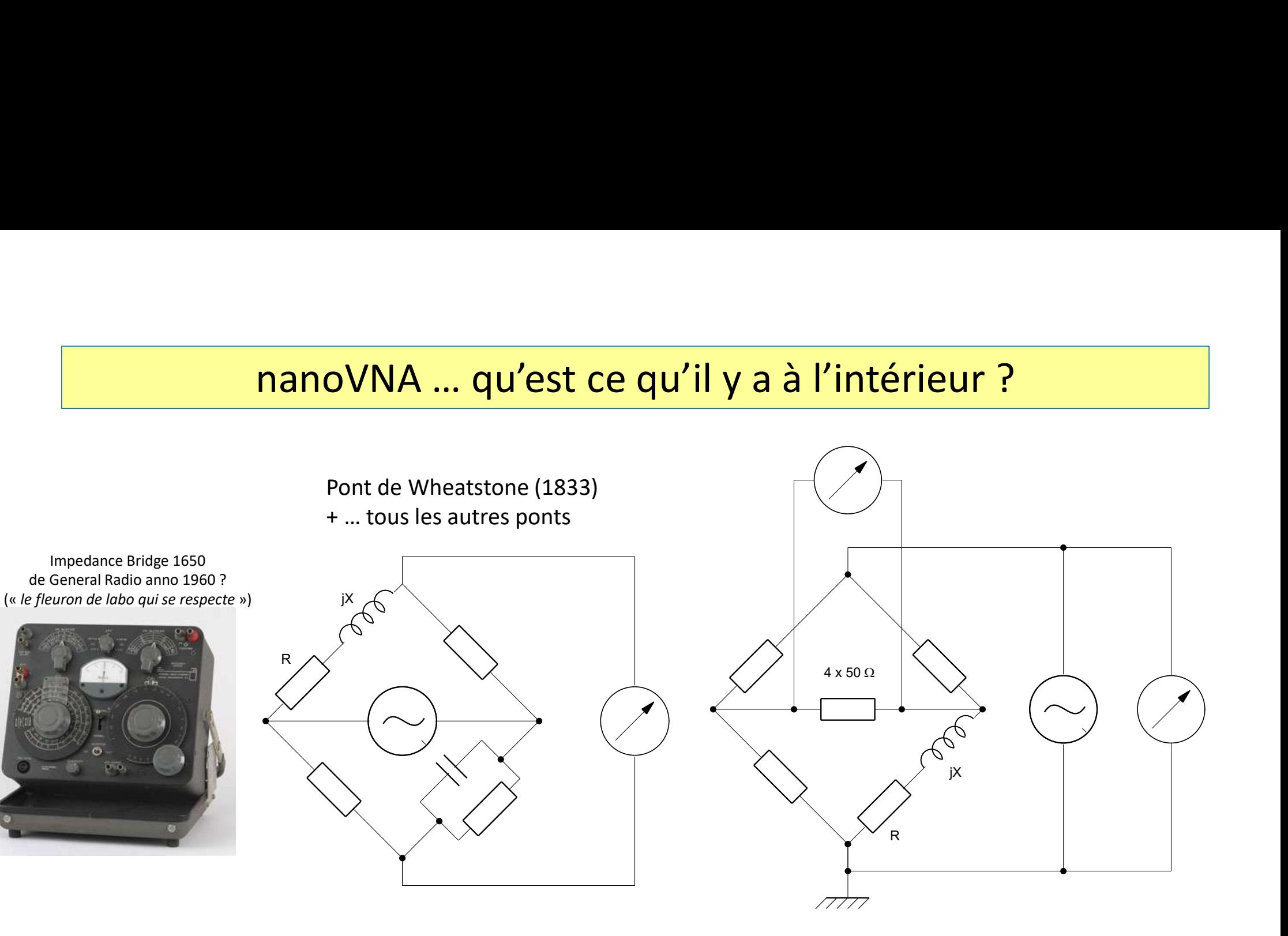

A l'équilibre, les produits en croix des résistances (impédances) sont égaux.<br>
Mesure des tensions

Mesures des phases

 $\rightarrow$  échantillonnage et convertisseur A/N

Le VNA … mais c'est très simple !

 $1$ 

**Le VNA ... mais c'est très simple !**<br>Et si on connait R±jX , alors on connaît l'impédance ..  $Z = \sqrt{R^2 + X^2}$ Le VNA ... mais c'est très simp<br>Et si on connait R±jX , alors on connaît l'impédance ..<br>on peut représenter un point<br>sur l'abaque de Smith Le VNA ... mais c'est tre de Smith<br>Et si on connait R±jX , alors on connaît l'impée<br>on peut représenter un point<br>sur l'abaque de Smith Et si on connaît R±jX , alors on connaît l'impédance .<br>
on peut représenter un point<br>
sur l'abaque de Smith<br>
et on connaît aussi le ROS on peut représenter un point<br>sur l'abaque de Smith<br>et on connaît aussi le ROS<br>ROS =<br>et on connaît aussi S11 ou le Return Loss ...  $RL = 20 log$ 0,2 - 0,2  $\sim$  0.5  $\sim$  0.5  $\sim$   $\sim$  0.5  $\sim$   $\sim$  2 0,2 0,5 1 2  $\rightarrow$  2  $\rightarrow$  2 2  $-2$  and  $-2$  and  $-2$  and  $-2$  and  $-2$  and  $-2$  and  $-2$  and  $-2$  and  $-2$  and  $-2$  and  $-2$  and  $-2$  and  $-2$  and  $-2$  and  $-2$  and  $-2$  and  $-2$  and  $-2$  and  $-2$  and  $-2$  and  $-2$  and  $-2$  and  $-2$  and  $-2$  and  $-2$  -1  $-5$  $5$ 0 5

$$
RL = 20 \log \left( \frac{ROS-1}{ROS+1} \right) \frac{en \, dB}{17}
$$

Le VNA … mais c'est très simple !

et si on fait un balayage en fréquence … oh merveille ….

la courbe du ROS en fonction de la fréquence

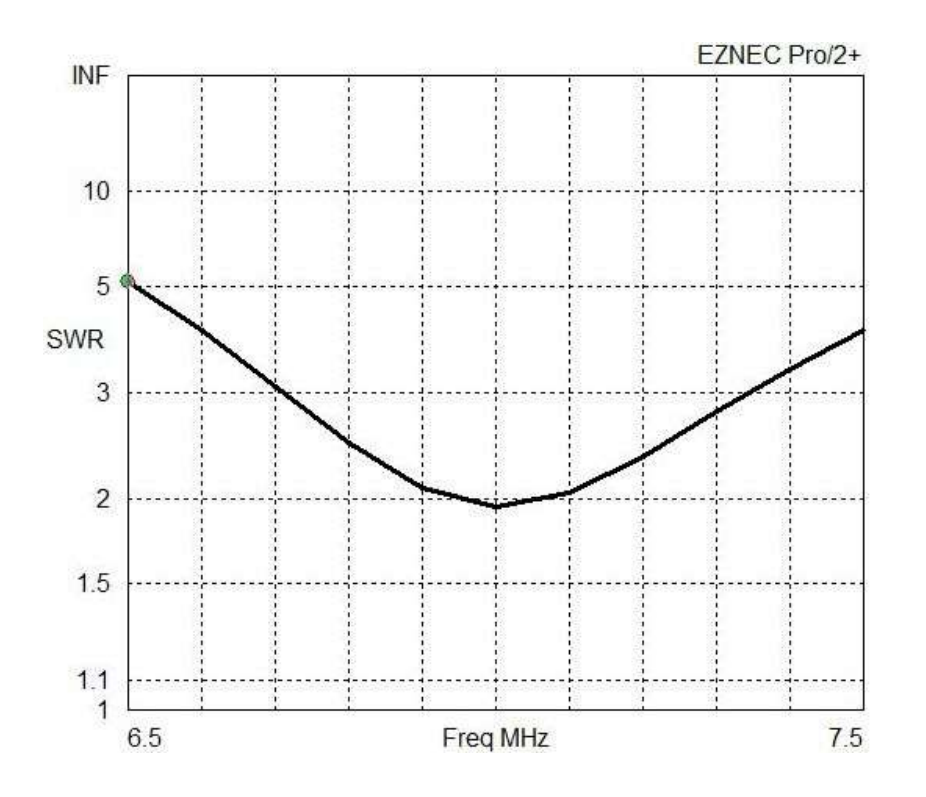

et la même chose sur l'abaque de Smith

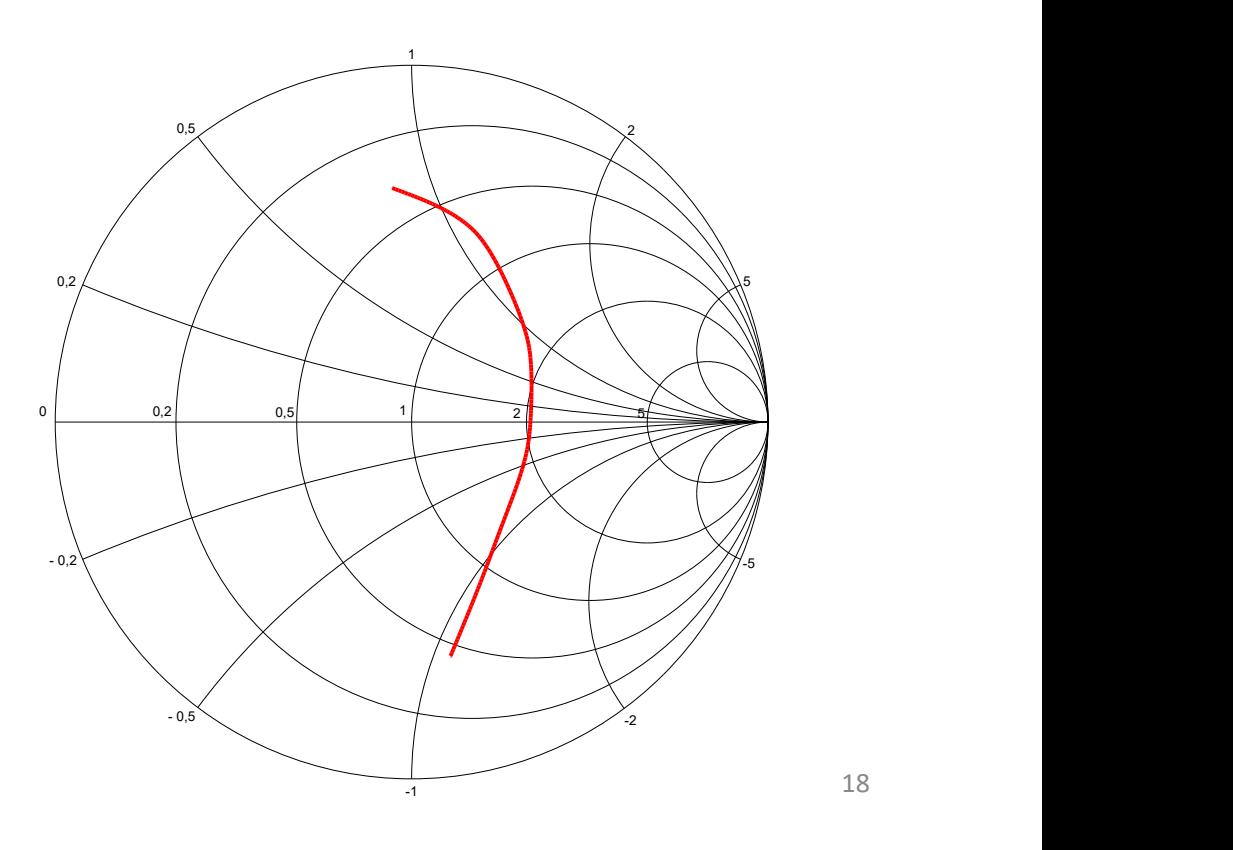

18

# Deux questions qui empêchent le radioamateur de dormir … Est-ce que mon antenne est bien adaptée à 50 Ω ? et Est-ce que mon filtre pour 14 MHz est bien réglé ?<br>Est-ce que mon antenne est bien adaptée à 50 Ω ? et Est-ce que mon filtre pour 14 MHz est bien réglé ?

#### Le VNA peut donner une réponse …

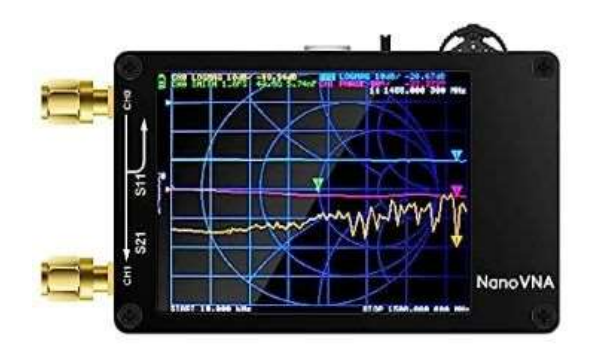

AURSINC nanoVNA-H écran 2,8 pouces 320 x240 pixels

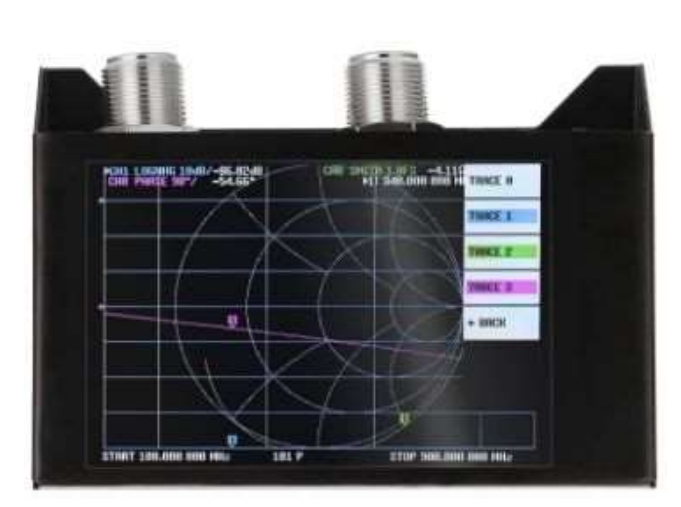

SAA-2N écran 4 pouces 480 x 320 pixels

1024 x 600 pixels + logiciel

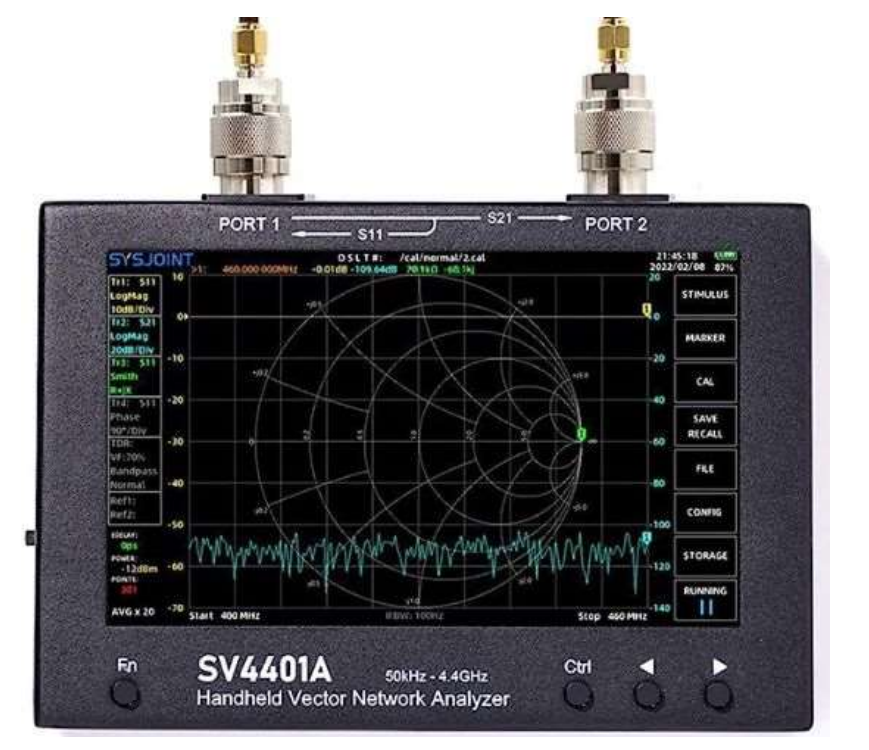

SV4401A écran 7 pouces

#### Qu'est-ce qu'on peut mesurer avec un VNA ?

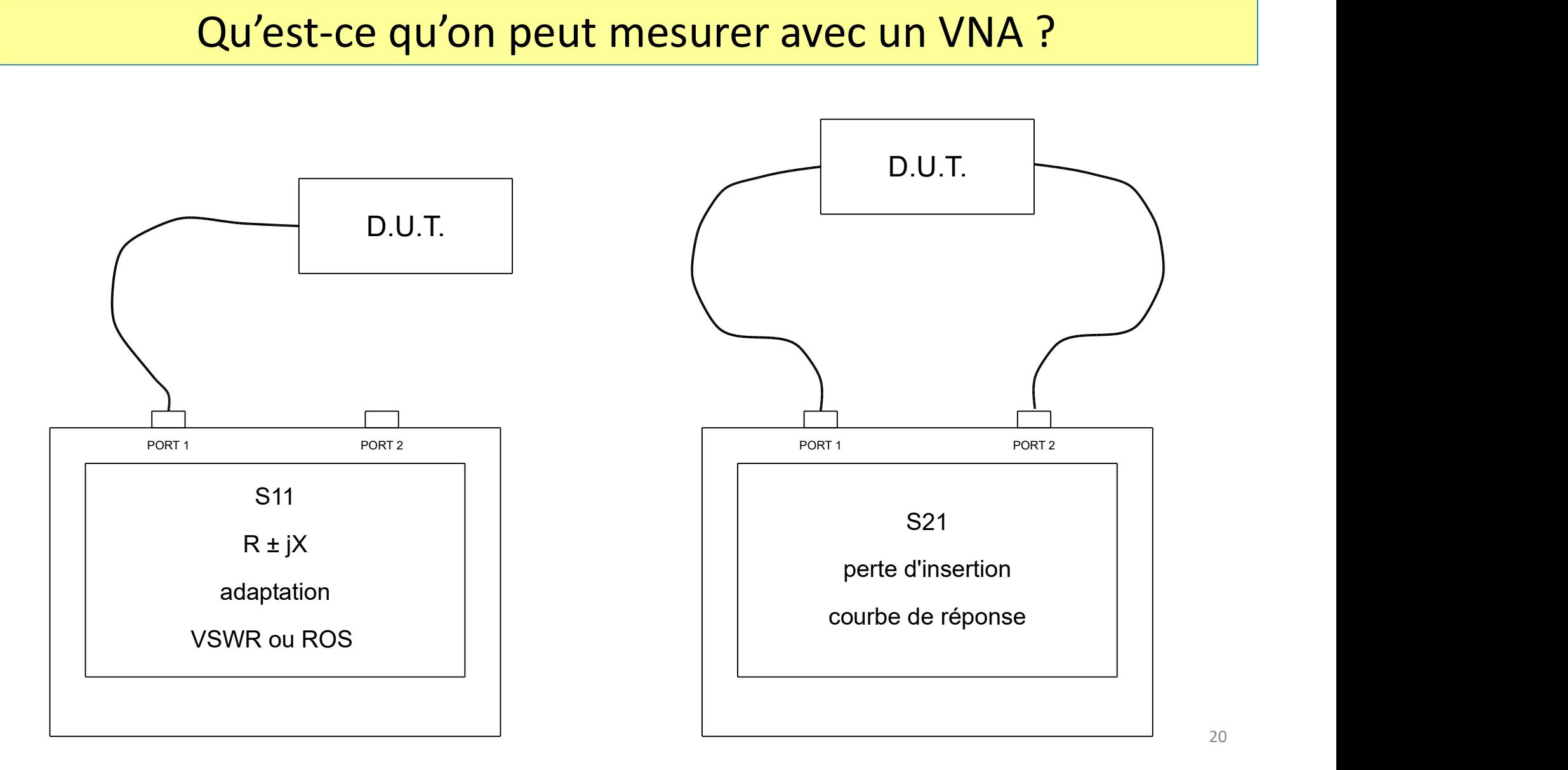

VNA : appareil de mesure, vu de plus près

- Deux ports :
	-
- **CHO : CHO : CHO : CHO : CHO : POSTAN EN MA : Appareil de mesure, vu de plus près<br>• CHO : pour la mesure du « réfléchi »<br>• CH1 : pour la mesure de la puissance transmise<br>• CH1 : pour la mesure de la puissance transmise<br>P** • CH1 : pour la mesure de la puissance transmise
- Plusieurs traces
- Suivant le modèle
	- Display de 2,8 à 7 pouces (74 mm à 180 mm)
	- Nombre de points du balayage
		- AURSINC nanoVNA-H4 : 101 pts
		- SYSJOINT SV4401A : 1001 pts
	- Plage dynamique :
		- AURSINC nanoVNA-H4 : S11 : dB S21 : dB
		- SYSJOINT SV4401A : S11 : 50 dB S21 : 75 dB

Allons-y … pour mesurer une antenne (1/7)

Commençons simplement par la mesure d'une antenne avec deux traces

- une mesure du réfléchi
- et l'abaque de Smith

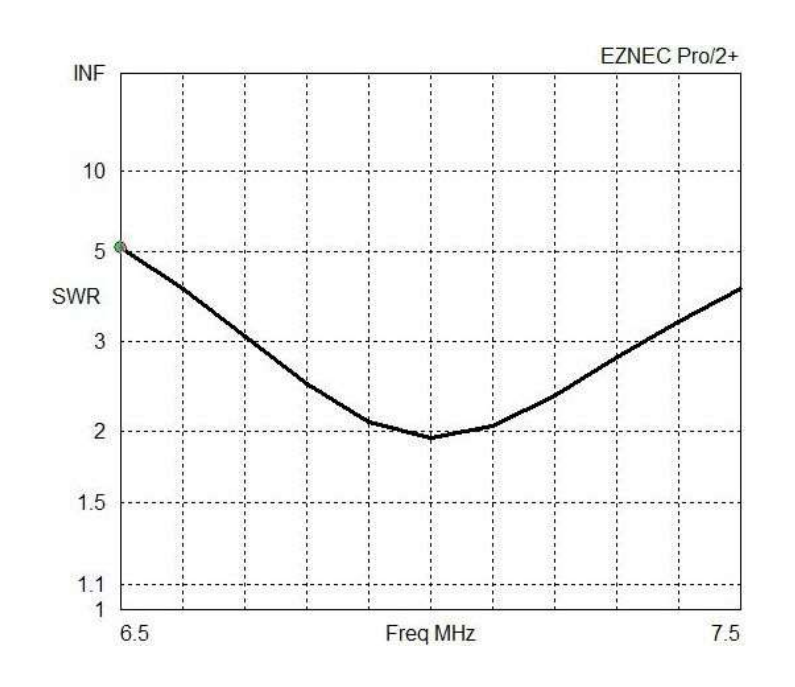

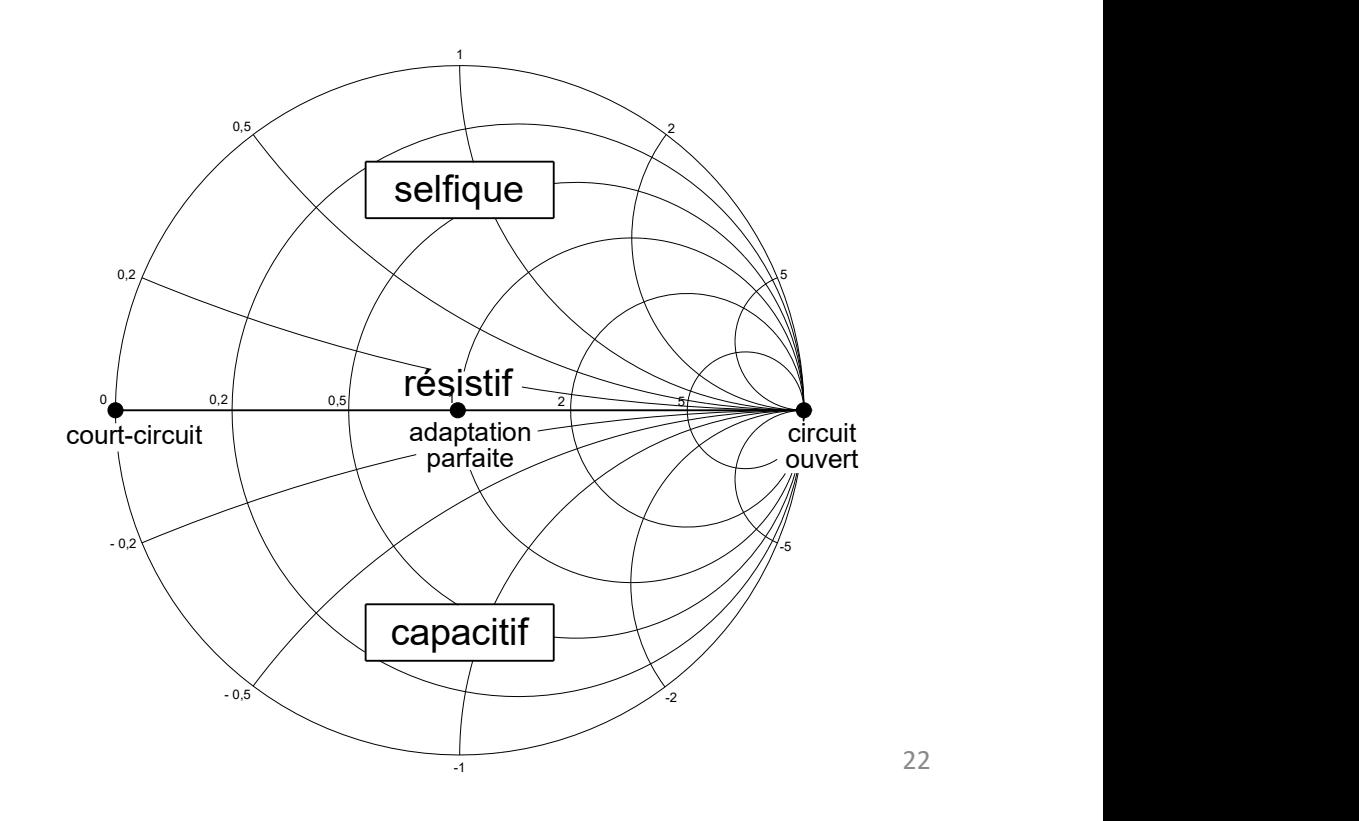

… pour mesurer une antenne (2/7)

- D'abord choisir une plage de fréquences : STIMULUS > START + STOP ou CENTER + SPAN
- Puis calibrer: **CALIBRATE > CALIBRATE** 
	- d'abord avec **OPEN** c-à-d avec  $\propto \Omega$
	- puis **SHORT** ... avec 0 Ω
	- puis **LOAD** ... avec 50 Ω
	- puis **ISOLN** ... avec câble ouvert et sur l'entrée CH0
	- puis THRU ... avec câble entre CHO et CH1

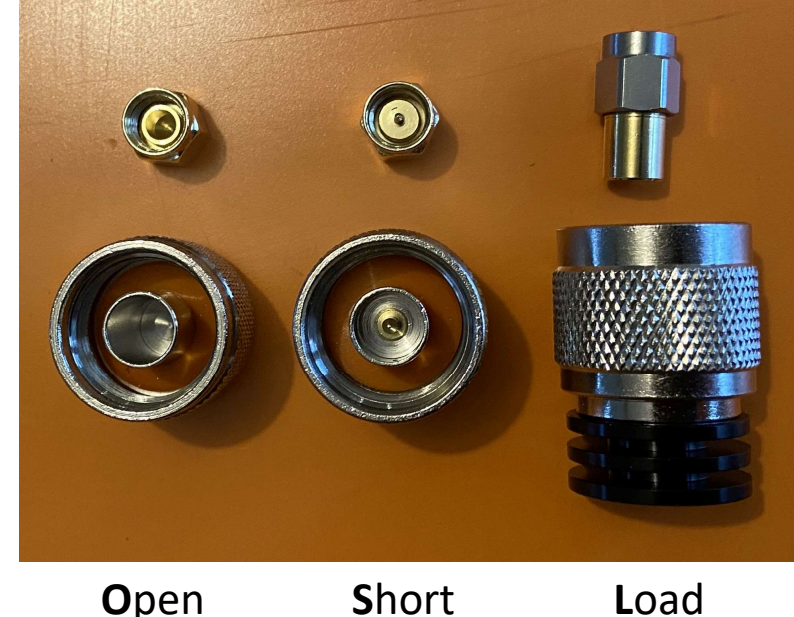

23

… pour mesurer une antenne (3/7)

• IMPORTANT : Le plan de référence

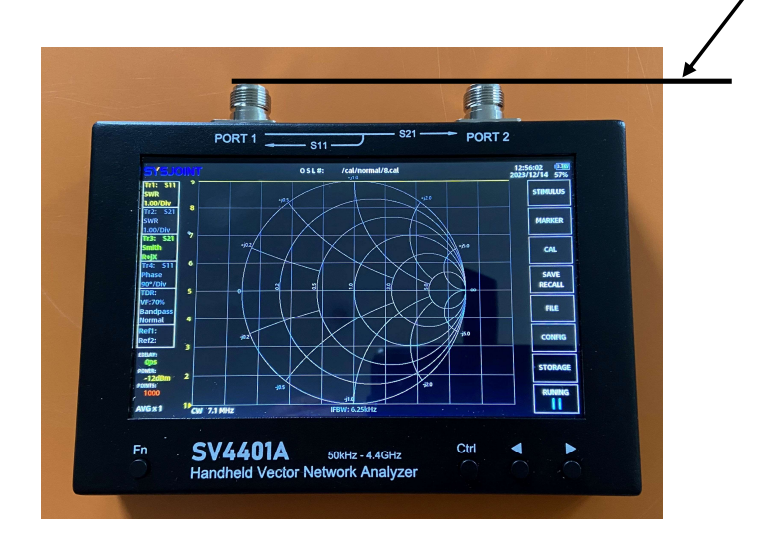

On calibrera TOUJOURS au niveau du plan de référence …

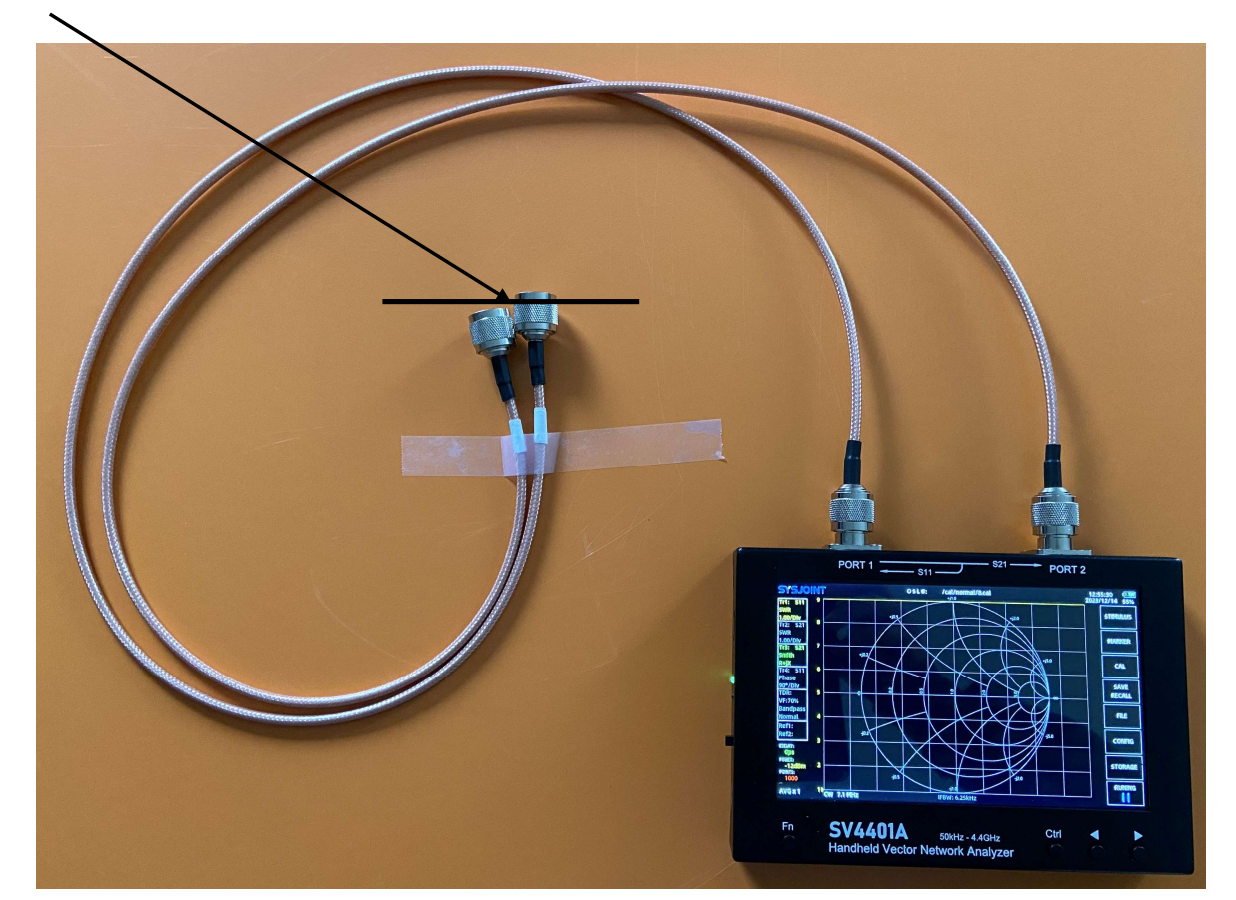

… pour mesurer une antenne (4/7)

- Terminer par **DONE** et sauver **SAVEx**
- On peut récupérer une calibration antérieure
- Nécessité de calibrer à chaque fois !
- La calibration permet de ternir compte des câbles de connexions.
- La plage de fréq. + la calibration influencent la précision de la mesure.

… pour mesurer une antenne (5/7)

- Puis DISPLAY pour définir les unités
- DISPLAY > TRACE pour activer la trace ou non
- DISPLAY > FORMAT choisir entre LOGMAG (=dB) ou PHASE ou DELAY ou SMITH ou SWR ou RESISTANCE ou REACTANCE ou |Z| is DISPLAY pour définir les unités<br> **SPLAY > TRACE** pour activer la trace ou non<br> **SPLAY > FORMAT** choisir entre LOGMAG (=dB) ou PHASE ou<br>
LAY ou SMITH ou SWR ou RESISTANCE ou REACTANCE ou |Z|<br>
• S11 ≈ Return Loss ou RL is DISPLAY pour définir les unités<br> **SPLAY > TRACE** pour activer la trace ou non<br> **SPLAY > FORMAT** choisir entre LOGMAG (=dB) ou PHASE ou<br>
LAY ou SMITH ou SWR ou RESISTANCE ou REACTANCE ou |Z|<br>
• S11 ≈ Return Loss ou RL
	-
	-

$$
Z = R \pm jX
$$

… pour mesurer une antenne (6/7)

### Manipulation …

… pour mesurer une antenne (7/7)

- ce n'est pas lorsque le SWR est le plus bas …
- mando de l'antenne de l'antenne de l'antenne de l'antenne de l'antenne de l'antenne de l'antenne de l'antenne de l'antenne de l'antenne de l'antenne de l'antenne de l'antenne de la partie réactive X et de la partie réactiv mais c'est lorsque la partie réactive X est nulle :  $Z = R \pm jX$ donc lorsque  $Z = R + j0$

Le ROS (SWR) peut être lu sur l'abaque de Smith. Il suffit de tracer le cercle de SWR (en vert) , la valeur du SWR se lit sur la partie droit de l'axe des R.

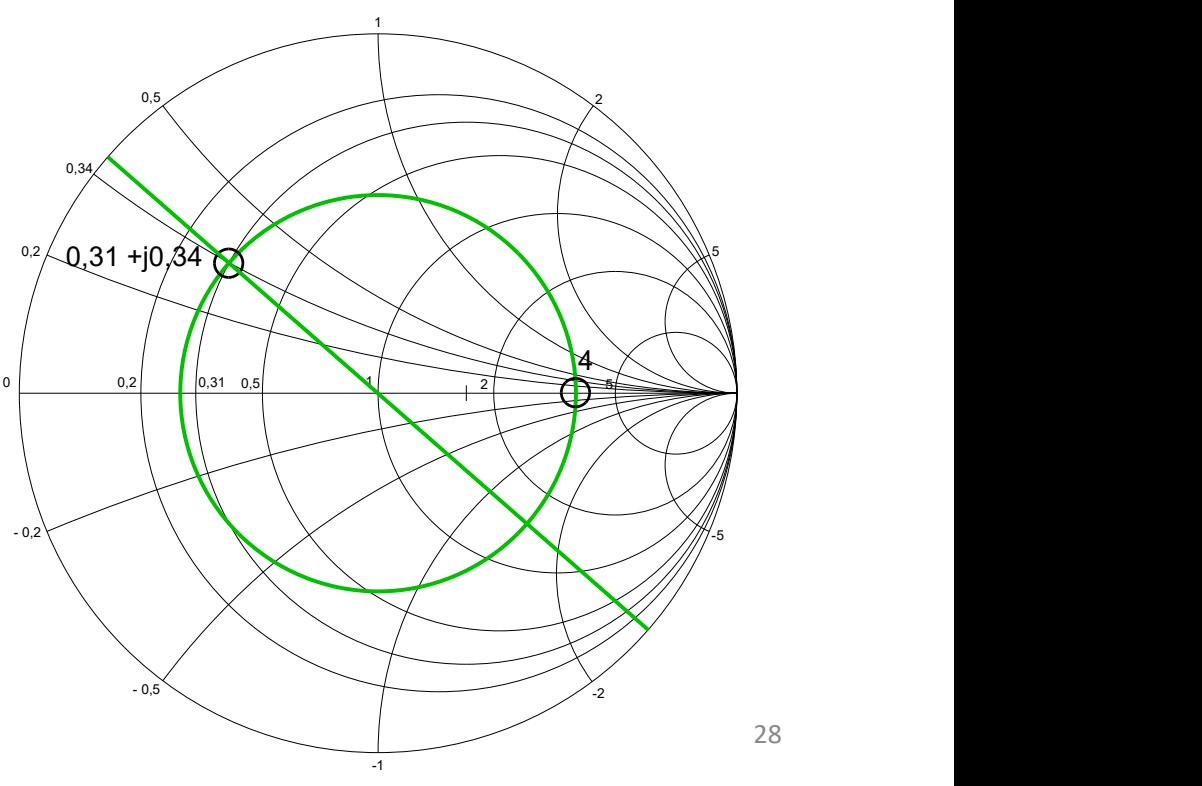

28

Mesures sur un circuit R L ou R C (1/3) **Soit une impédance R + jX soit 30 Ω et 1 µH**<br>
Soit une impédance R + jX soit 30 Ω et 1 µH<br>
a 7,1 MHz on a Z = 31,2 +

```
à 7,1 MHz on a Z = 31,2 + j 42,5 ≈ 52 Ω
```
- **Mesures sur un circuit R L ou R C (1/3)**<br>Soit une impédance R + jX soit 30 Ω et 1 µH<br>Soit notre impédance R + jX soit 30 Ω et 1 µH, et …<br>• avec une connexion aussi courte que possible …  $z = 31.2 + j 42.5$  et SWR =<br>• avec u avec une connexion aussi courte que possible  $\ldots$  Z = 31,2 + j 42,5 et SWR = 3,082 For the solution of the solution of the solution of the solution of the solution of the solution of the solution of the solution of the solution of the solution of the solution of the solution of the solution of the solut • Soit une impédance R + jX soit 30 Ω et 1 μH<br>
• à 7,1 MHz on a Z = 31,2 + j 42,5 ≈ 52 Ω<br>
• avec une connexion aussi courte que possible ... Z = 31,2 + j 42,5 et SWR = 3,082<br>
• avec une connexion de 0,28 m soit ≈  $\lambda$ /1
- avec une connexion de 0,28 m soit  $\approx \lambda/100$  ...  $Z = 32.5 + j47.3$  et SWR = 3,062
- 
- 
- 
- avec un câble de 13,94 m soit ≈  $\lambda/2$  ...  $\lambda = 34,6 + j$  43,5 et SWR = 2,886

avec un câble de 0,67 m ...  $Z = 42,4 + j53,8$  et SWR = 3,066

- 
- 
- 

 $\lambda = 300/7, 1 = 42, 25$  m soit un coeff. de vélocité de  $0.66 \rightarrow 42.25 \bullet 0.66 = 27$ , 88 m

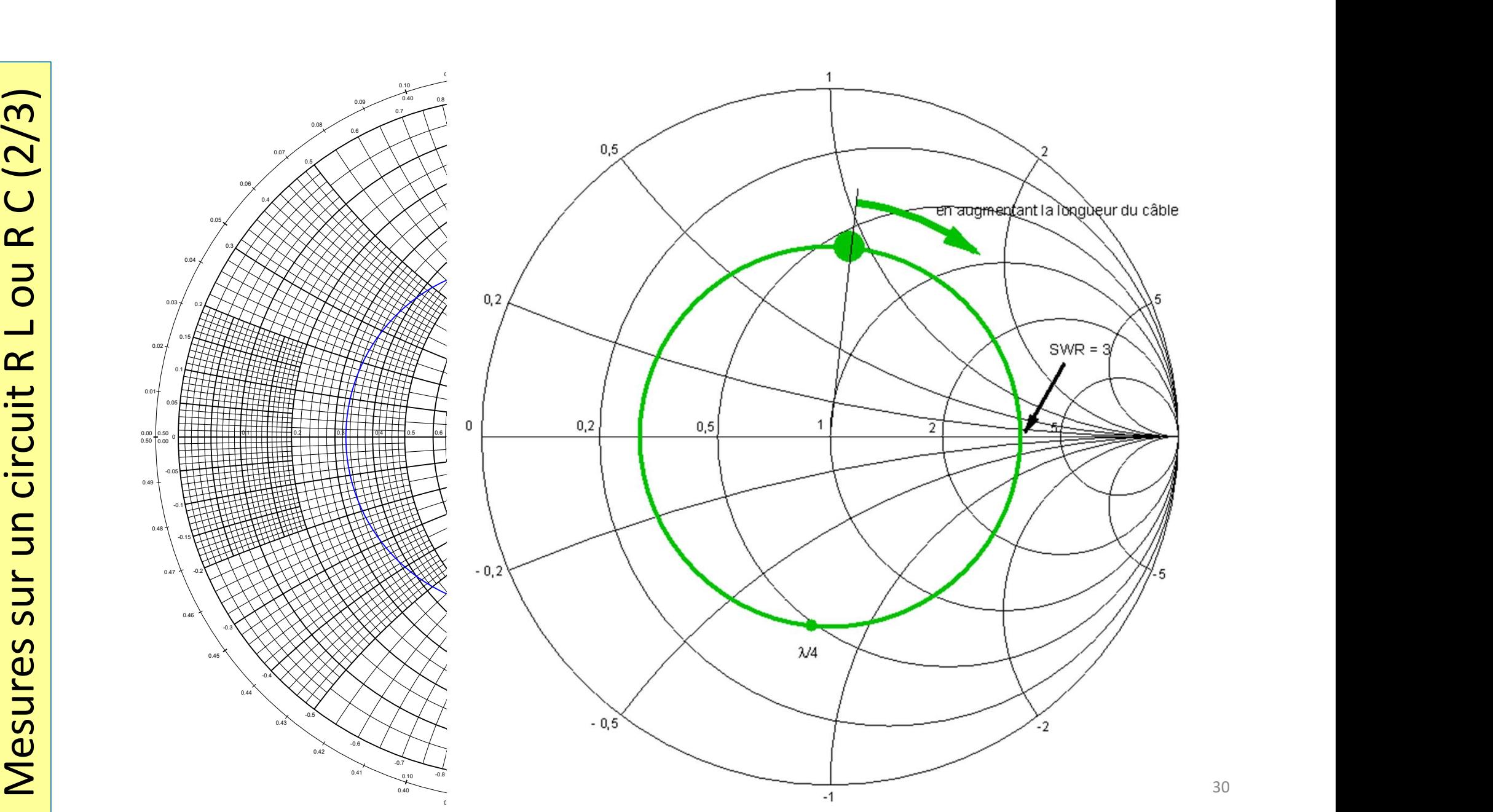

Mesures sur un circuit R L ou R C (3/3) **Soit une impédance R + jX soit 30 Ω et 1 µH**<br>Soit une impédance R + jX soit 30 Ω et 1 µH<br> $\frac{27.1 \text{ MHz on a Z}}{25.1 \text{ MHz on a Z}}$ 

```
\hat{a} 7,1 MHz on a Z = 31,2 + j 42,5
```
**Example 19 All Solutions Surveys Surveys Surveys Surveys All Solutions COSE 10**<br>Soit une impédance R + jX soit 30  $\Omega$  et 1  $\mu$ H<br>et on pourrait refaire la même chose avec R - jX soit 30  $\Omega$  et 470 pF<br> $\frac{\partial}{\partial 7,1}$  MHz (3/3)<br>7,1 MHz on a Z = 31,2 + j 42,5<br>2 et 470 pF<br>à 7,1 MHz on a Z = 28,8 - j 45

Moralité : on ne nous a pas menti au cours théorique !

Mesures sur des cellules RLC plus complexes

Comportement de quelques cellules plus complexes

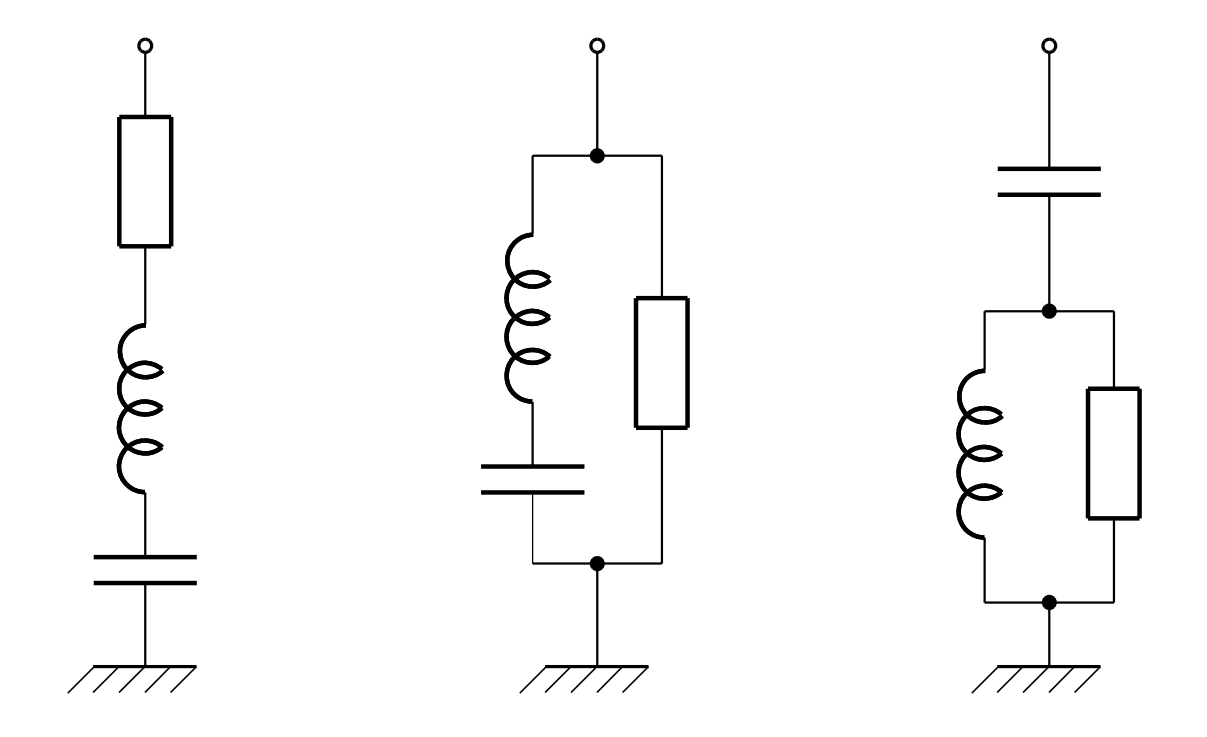

Manipulations …

#### Un coupleur d'antenne L C (1/5)

Que se passe-t-il si on met une self L ou une capa C en série ?

Souvenons-nous comment çà se passait dans le plan des impédances ?

Puisque la résistance ne change pas, on se déplace sur un cercle de résistance constante !

à lire et à relire sans modération : l'article de Jean-François ON4IJ https://on5vl.org/abaque-de-smith-outil-mysterieux-outil-demystifie-2/

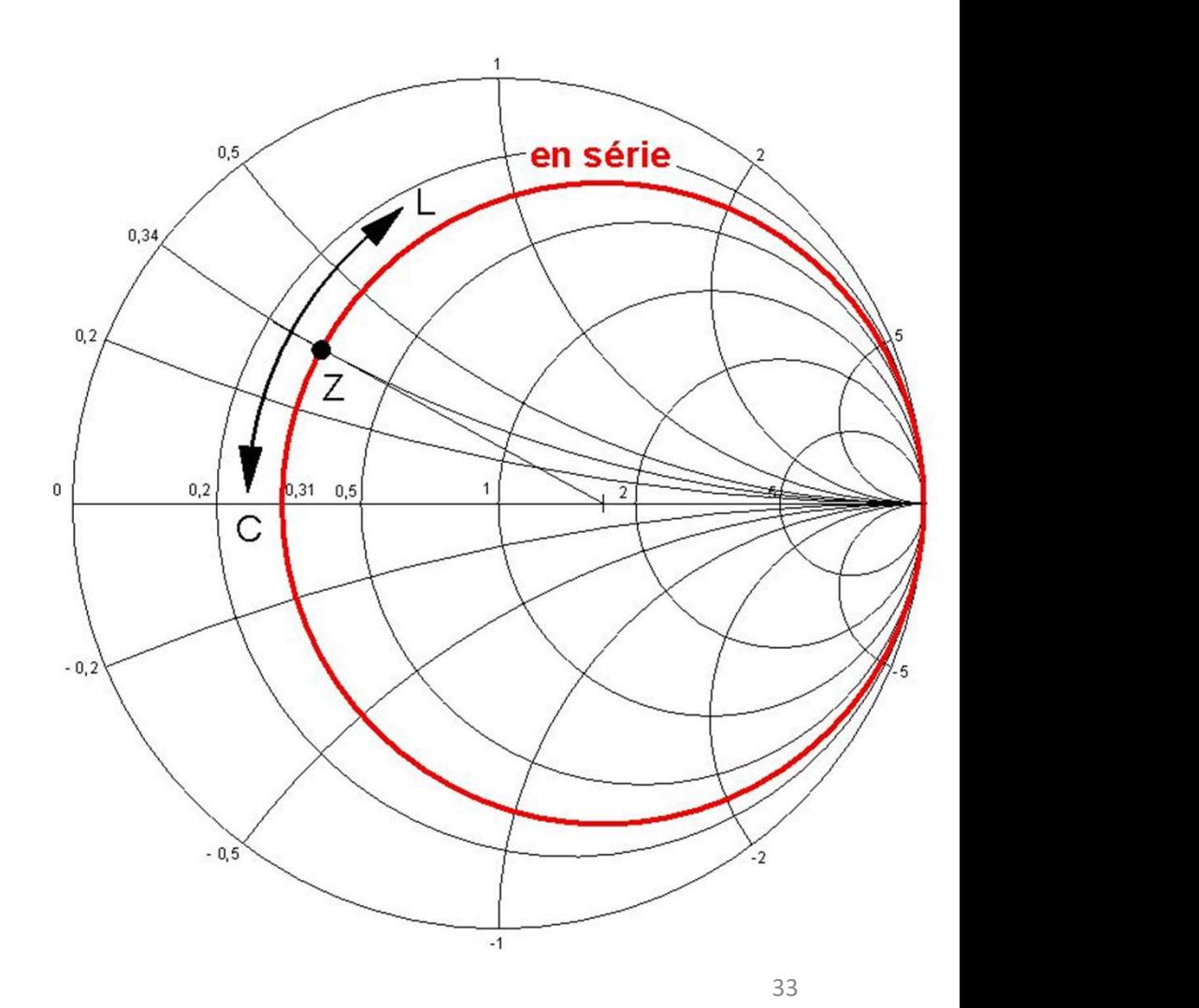

#### Un coupleur d'antenne L C (2/5)

Que se passe-t-il si on met une self L ou une capa C en parallèle ?

En parallèle  $\rightarrow$  raisonner en terme de conductance et d'admittance

Puisque la conductance ne change pas, on se déplace sur un cercle de conductance constante !

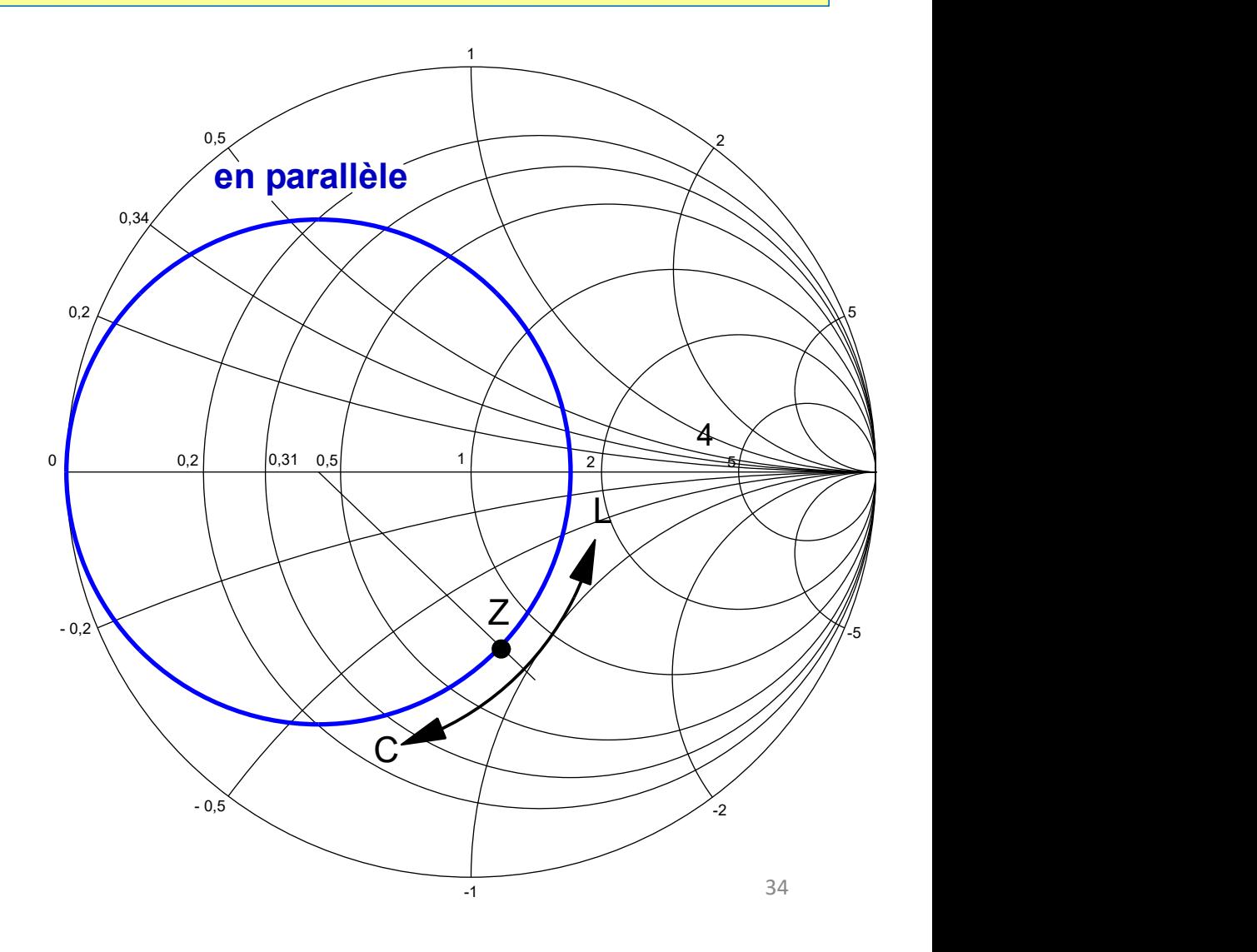

#### Un coupleur d'antenne L C (3/5)

Impédance ? admittance ?

#### Une autre vision des choses !

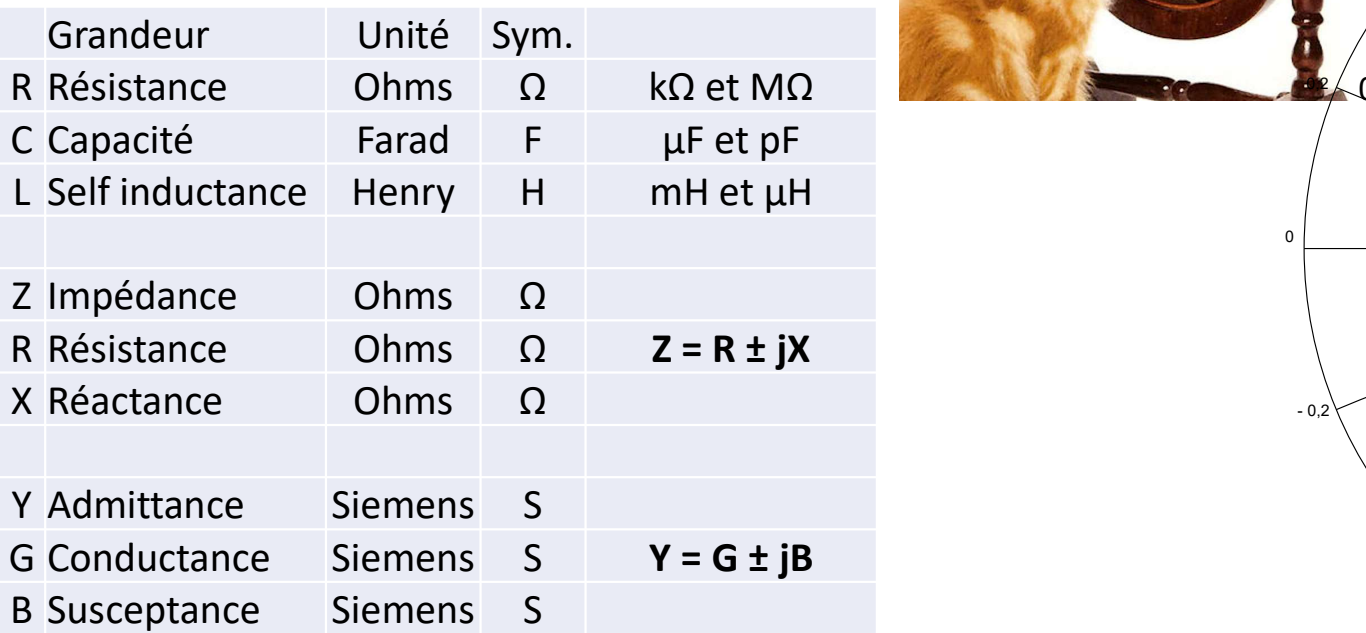

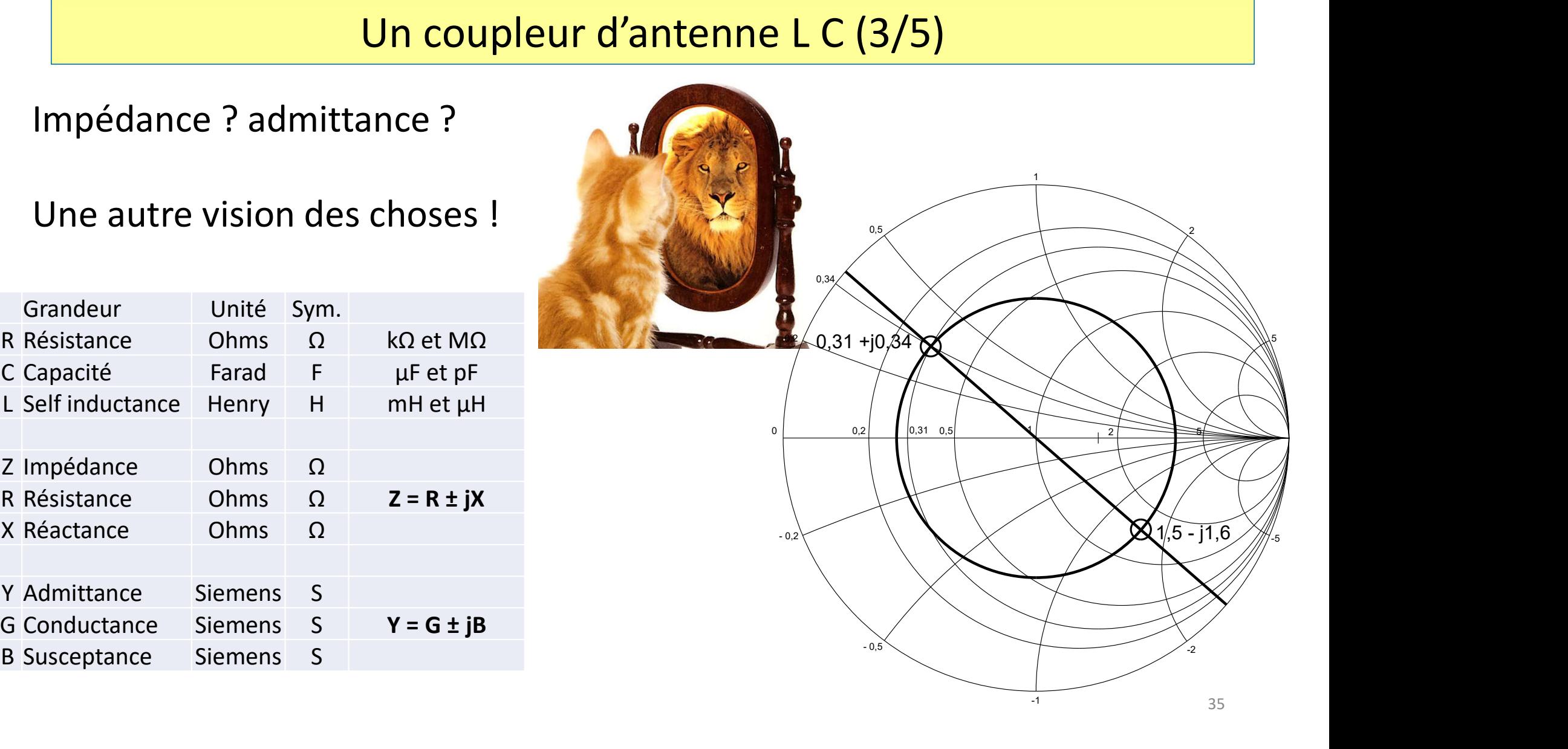

#### Un coupleur d'antenne L C (4/5)

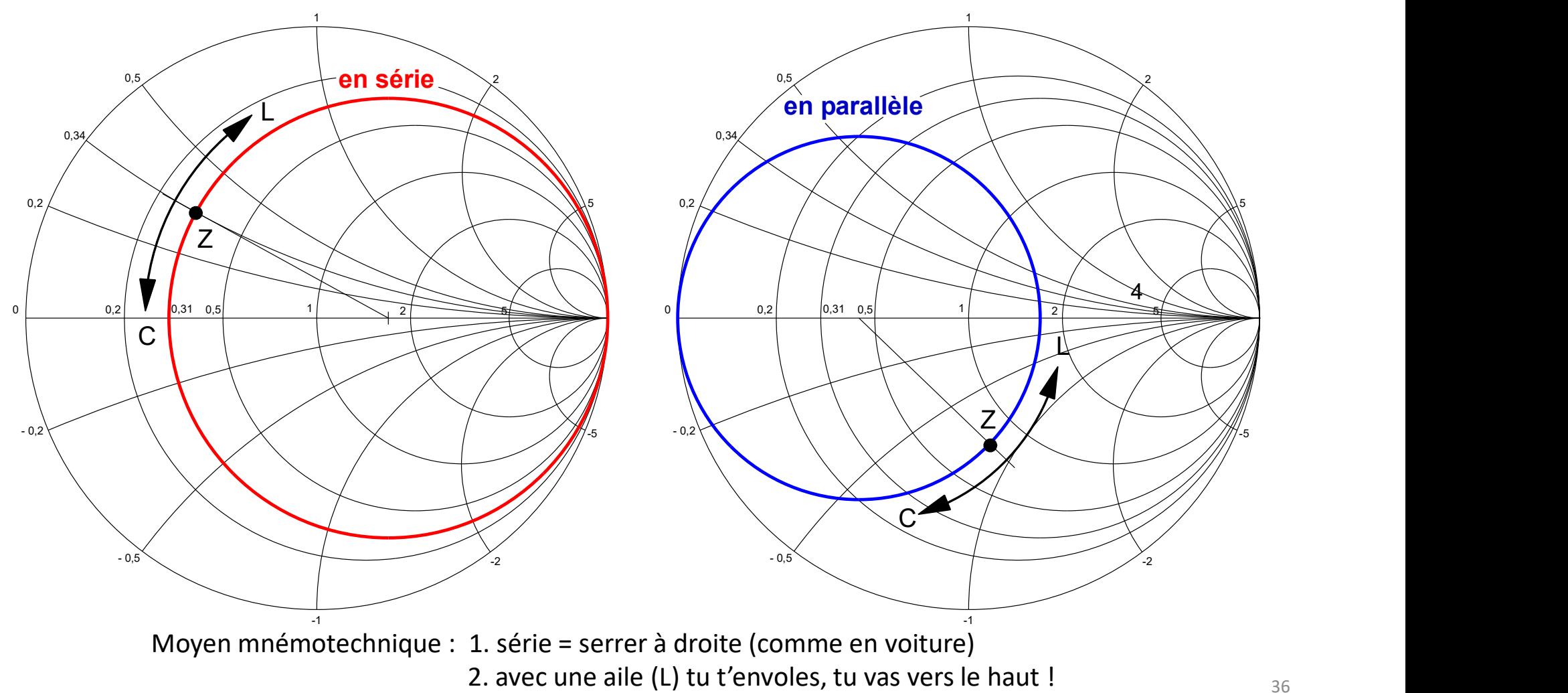

#### Un coupleur d'antenne L C (5/5)

Comment réaliser un circuit d'adaptation en L ?

**1º Ajouter 1997 - Un coupleur d'année de la parament réaliser un circuit<br>d'adaptation en L ?<br>1º Ajouter L ou C, en série ou en<br>parallèle, pour aboutir sur un cercle de<br>résistance ou de conductance unitaire** parallèle, pour aboutir sur un cercle de résistance ou de conductance unitaire (en vert). Comment réaliser un circuit<br>d'adaptation en L ?<br>1° Ajouter L ou C, en série ou en<br>parallèle, pour aboutir sur un cercle de<br>résistance ou de conductance unitaire<br>(en vert).<br>2° Ajouter L ou C, en série ou en<br>parallèle, pour

parallèle, pour aboutir au centre du diagramme.

 $\rightarrow$  plusieurs solutions ...

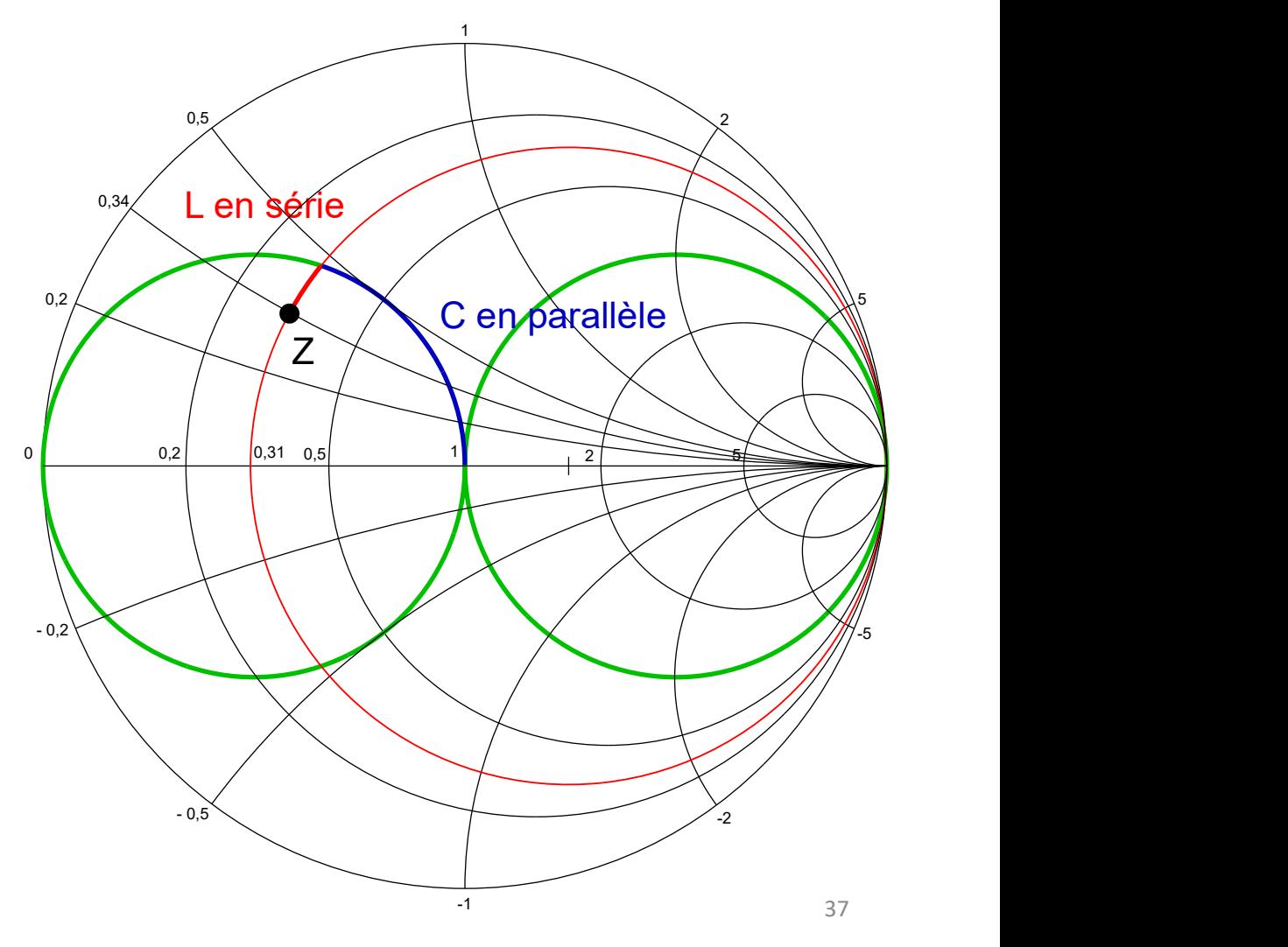

#### Pour mesurer l'atténuation d'un câble

Pour mesurer les pertes du câble :

- Généralement sur UNE seule fréquence : **STIMULUS > CW FREQ Pour mesurer I attenuation d un cable**<br>
ur mesurer les **pertes** du câble :<br>
• Généralement sur UNE seule fréquence : **STIMULUS > CW FREQ**<br>
• On mesure le RL du câble ouvert RL <sub>short</sub> puis du câble court-circu<br>
• Puis la
- Pour mesurer l'atténuation d'un câble<br>• Généralement sur UNE seule fréquence : **STIMULUS > CW FREQ**<br>• On mesure le RL du câble ouvert RL <sub>short</sub> puis du câble court-circuité Rl <sub>open</sub><br>• Puis la formule : perte du câble =
- 

### Manipulation …

# Pour mesurer l'atténuation d'un câble (variante) **Pour mesurer l'atténuation d'un câble (variante)<br>Pour mesurer la longueur d'un câble :<br>• On ne garde qu'une seule TRACE<br>• Puis FORMAT > LINEAR ou REAL Pour mesurer l'atténuation d'un câble (v<br>
11 mesurer la <b>longueur** d'un câble :<br>
• On ne garde qu'une seule TRACE<br>
• Puis FORMAT > LINEAR ou REAL<br>
• Puis TRASFORM > LOWER PASS IMPULSE

- 
- Puis FORMAT > LINEAR ou REAL
- Puis TRASFORM > LOWER PASS IMPULSE
- 

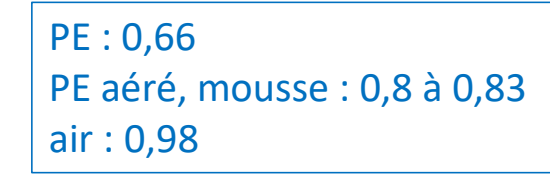

- STIMULUS > START sur 50 kHz STOP sur 200 MHz
- **Pour mesurer l'atténuation d'un câble (variante)**<br>
ur mesurer la **longueur d'un câble :**<br>
 On ne garde qu'une seule **TRACE**<br>
 Puis FORMAT > LINEAR ou REAL<br>
 Puis TRASFORM > LOWER PASS IMPULSE<br>
 Donner le coéff. de **From Historic Protonomic Control of the Control of Control of the Control of Control of the external of PE and Control of PE and Control of Control of Control of Control of Control of Control of Control of Control of Con The Same of Connectant In the Connectant le câble straight of the VNA donne la longueur du cable<br>
• Puis <b>FORMAT > LINEAR ou REAL**<br>
• Donner le coéff. de vélocité  $\rightarrow$  PE aéré, mousse : 0,8 à 0,83<br>
• **STIMULUS > START** s **Example 19 and 19 and 19 and 19 and 19 and 19 and 19 and 19 and 19 and 19 and 19 and 19 and 19 and 19 and 19 and 19 and 19 and 19 and 19 and 19 and 19 and 19 and 19 and 19 and 19 and 19 and 19 and 19 and 19 and 19 and 19**
- 
- 

#### Pour mesurer un quart d'onde (1/5)

Pour mesurer un quart d'onde :

Rappels sur la ligne quart d'onde :

- en court-circuit, c'est une impédance infinie, ouvert c'est un court-circuit …
- 1 tour sur l'abaque de Smith =  $\lambda$  /2
- Ici ce sera l'abaque de Smith qui va donner la solution
- Couper le câble à ce qu'on croit être un quart d'onde
- STIMULUS > START sur 50 kHz STOP sur 3000 MHz
- Mettre le marqueur sur la fréquence la plus basse, il est aussi à droite sur circuit ouvert
- Connecter le câble et aller de l'autre côté à gauche, notez la fréquence : c'est la fréquence exacte où cette ligne est un quart d'onde

#### Pour mesurer un quart d'onde (2/5)

Exemple pratique: RG213 (ou 214) , coefficient de vélocité = 0,66 Construire un quart d'onde pour 145 MHz ? Théoriquement :  $\lambda/4$  mécanique = 341 mm Pour mesurer un quart d'onde (:<br>Exemple pratique: RG213 (ou 214), coefficient de vé<br>Construire un quart d'onde pour 145 MHz ?<br>Théoriquement :  $\lambda/4$  mécanique = 341 mm<br>Mais où prend-on « la » référence ?

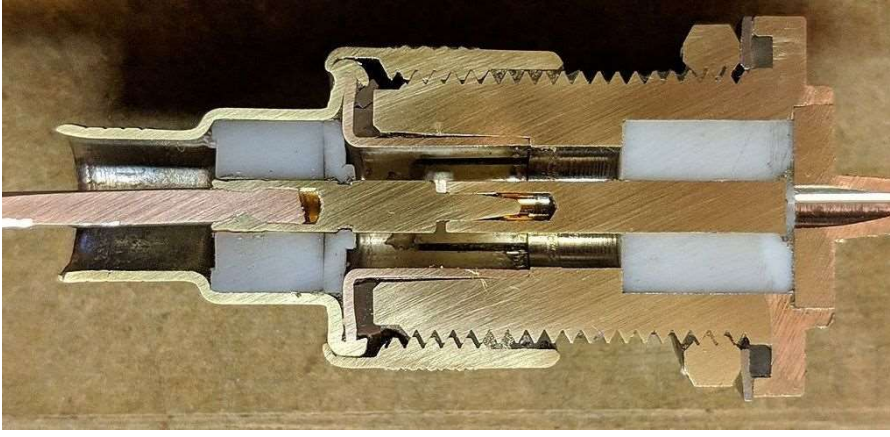

Source : Wikipédia

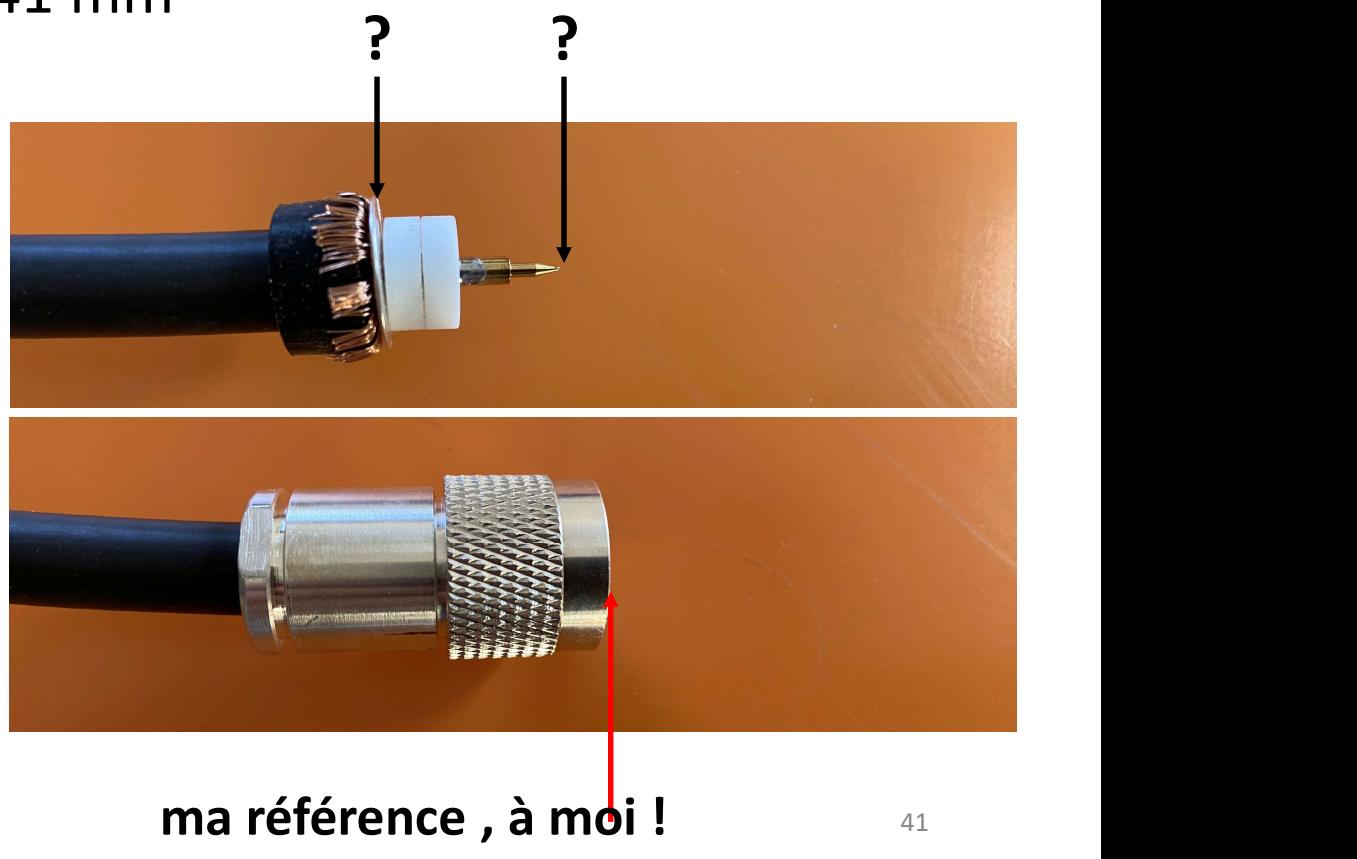

Pour mesurer un quart d'onde (3/5)

350 mm : 157,190 MHz 370 mm : 146,420 MHz 390 mm : 139,059 MHz

En première approximation  $20 \text{ mm} = 7.3 \text{ MHz} \rightarrow 1 \text{ MHz} = 2.7 \text{ mm}$ 

## Manipulation …

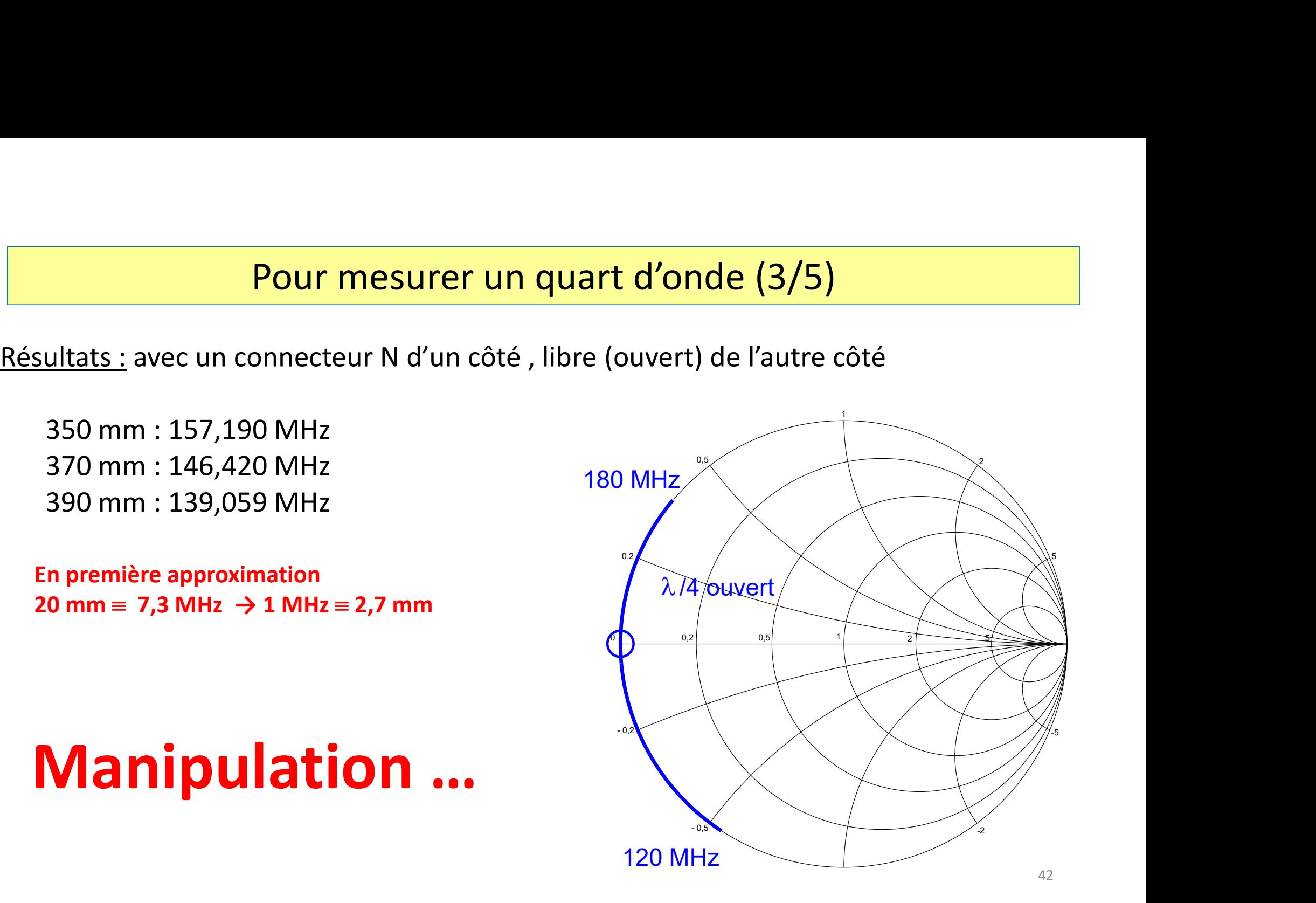

Pour mesurer un quart d'onde (4/5)

Mais on devra aussi monter un connecteur N de l'autre côté …

Nouveaux résultats avec les 2 connecteurs N : **Pour mesurer un quart d'ond<br>
s on devra aussi monter un connecteur N de l'autre cô<br>
s on devra aussi monter un connecteur N de l'autre cô<br>
s on m « brut » … MHz<br>
370 mm « brut » … MHz<br>
390 mm « brut » … MHz Pour mesurer un quart d'ond**<br>
s on devra aussi monter un connecteur N de l'autre cô<br>
s on devra aussi monter un connecteur N de l'autre cô<br>
s on m « brut » … MHz<br>
370 mm « brut » … MHz<br>
390 mm « brut » … MHz **Pour mesurer un quart d'ond**<br>390 m devra aussi monter un connecteur N de l'autre cô<br>390 mm « brut » … MHz<br>390 mm « brut » … MHz<br>390 mm « brut » … MHz<br>390 mm « brut » … MHz

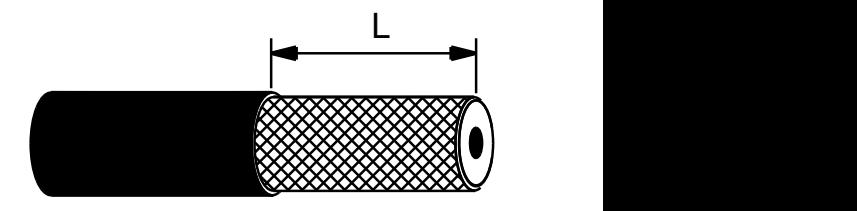

Nécessité de travailler avec GRANDE précision mécanique,

- utiliser le même câble qui provient du même rouleau ,
- utiliser les connecteurs du même fabricant.

#### Pour mesurer un quart d'onde (5/5)

Cas du quart d'onde en court-circuit.

363 mm : 148,820 MHz

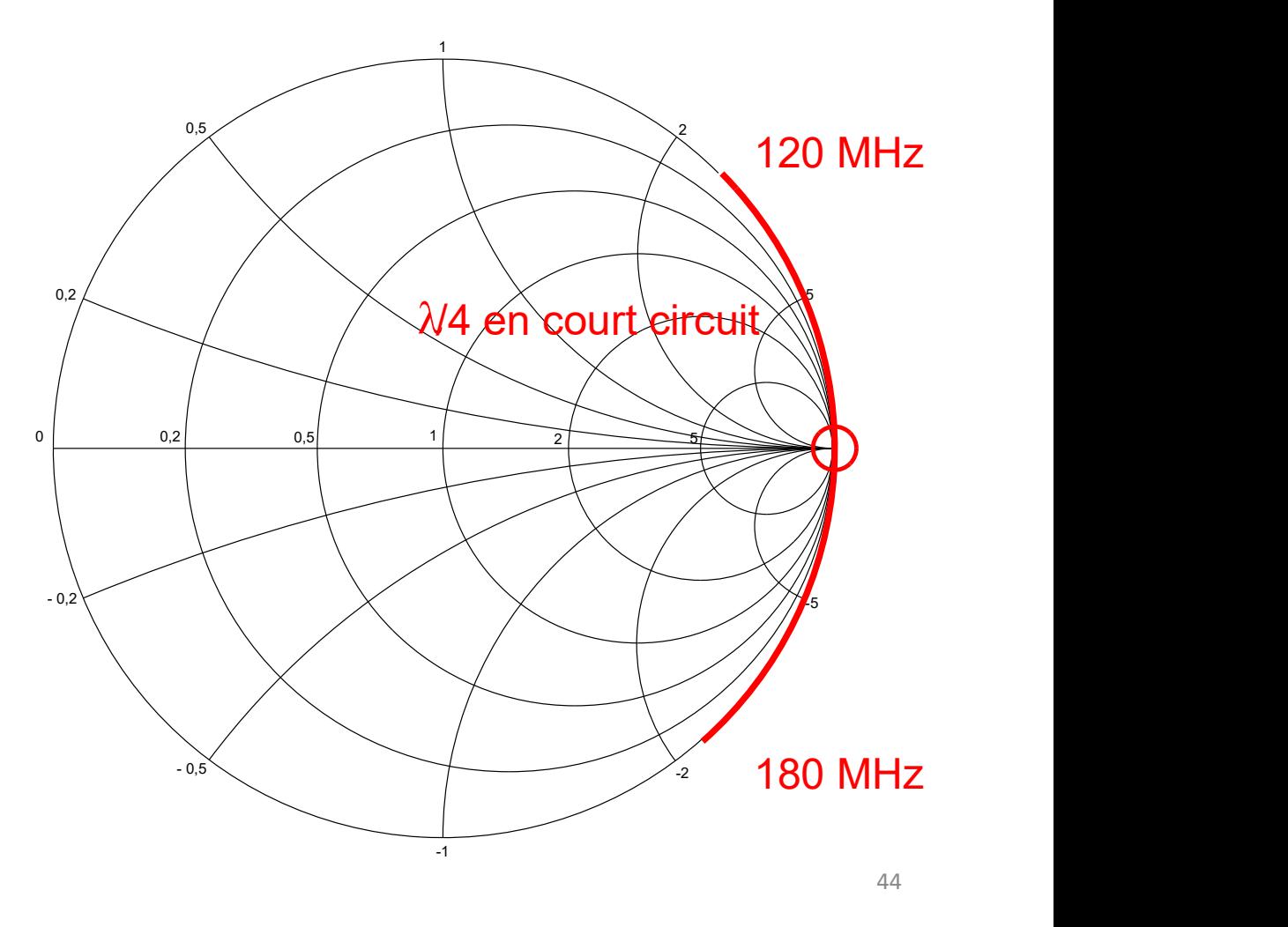

#### NanoVNASaver

NanoVNASaver<br>
ManoVNASaver permet d'utiliser le nanoVNA à partir du PC<br>
https://github.com/mihtjel/nanovna-saver https://github.com/mihtjel/nanovna-saver NanoVNASaver<br>
ManoVNASaver permet d'utiliser le nanoVNA à partir du PC<br>
https://github.com/mihtjel/nanovna-saver<br>
Commencer par Rescan pour connaître le Port puis Connect to Device

#### Utiles

**Si la courbe est « cassée » (en zig-zag), vérifier le calibrage.**<br>Si la courbe est « cassée » (en zig-zag), vérifier le calibrage.<br>Pour garder une trace : **Fn** puis **CTRL** Pour garder une trace : **Fn** puis **CTRL** Les flèches > et < permettent de déplacer le curseur du marqueur.

On peut modifier les paramètres du VNA en le connectant à un ordinateur Utiles<br>Si la courbe est « cassée » (en zig-zag), vérifier le calibrage.<br>Pour garder une trace : Fn puis CTRL<br>Les flèches > et < permettent de déplacer le curseur du marqueur.<br>On peut modifier les paramètres du VNA en le co vitesse 115200 bd. Utiliser la commande help. Puis …

Comment récupérer une vraie copie de l'écran sur un PC ?

Un petit circuit pour tourner en rond sur le diagramme de Smith …

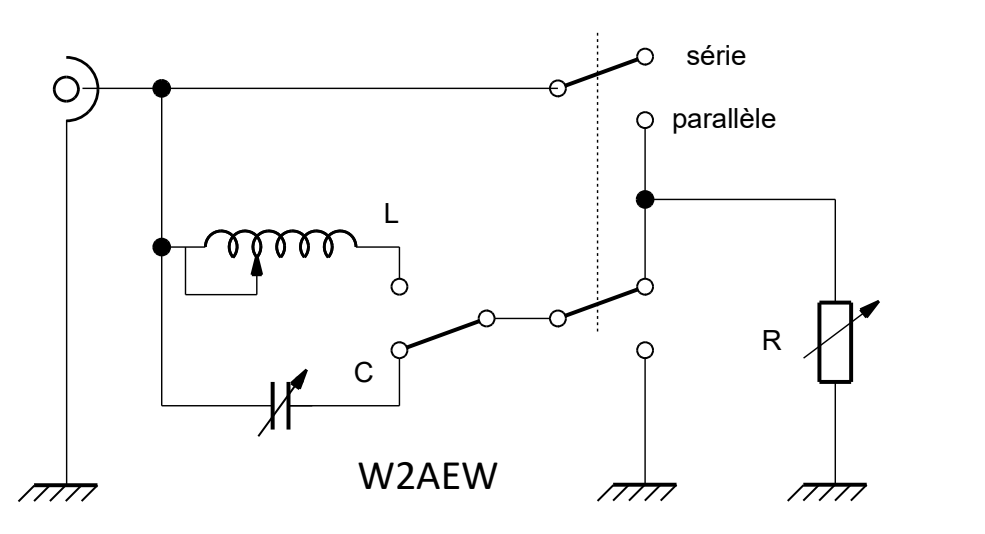

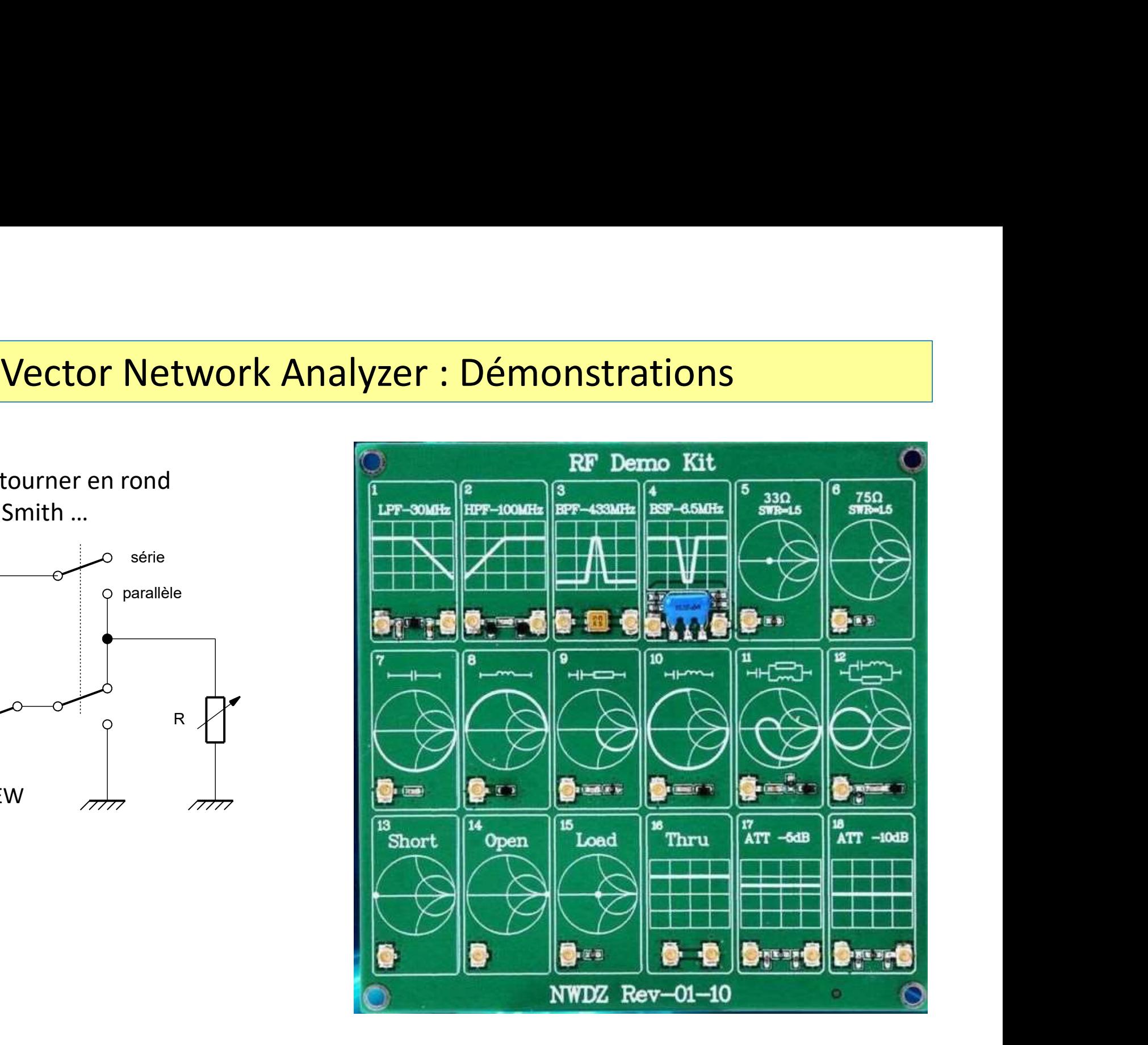

#274: Smith Chart Basics: Impedance and Admittance curves and conversion

https://www.youtube.com/watch?v=gw1TYWwfvGk

**Références**<br>
Plusieurs EXCELLENTES vidéos de Alan Wolke W2AEW :<br>
#274: Smith Chart Basics: Impedance and Admittance curves and conversion<br>
https://www.youtube.com/watch?v=gw1TYWwfvGk<br>
#275: Smith Chart: Z, VSWR, Reflectio

https://www.youtube.com/watch?v=ImNRca5ecF0

https://www.youtube.com/watch?v=IgeRHDI-ukc

**Références**<br>
EUTES VIDES VIDES VIDES AND MORE WARD VIDES VIDES VIDES VIDES:<br>
#274: Smith Chart Basics: Impedance and Admittance curves and conversion<br>
#1275: Smith Chart: Z, VSWR, Reflection Coef and Transmission Line Eff

**Références**<br>
Eurs EXCELLENTES vidéos de Alan Wolke W2AEW :<br>
#274: Smith Chart Basics: Impedance and Admittance curves and conversion<br>
#275: Smith Chart: Z, VSWR, Reflection Coef and Transmission Line Effects<br>
#275: Smith https://www.youtube.com/watch?v=TsXd6GktlYQ&list=PLtzM\_WvyZ2Djx5XQvGpvmBbkmE7rYymcg&index=1

#312: Back to Basics: What is a VNA / Vector Network Analyzer

https://www.youtube.com/watch?v=Sb3q8f0NBZc

**KALLENTES VIDEOS**<br>
WERELLENTES VIDEOS OF AIR WORK WARRY CUTS.<br>
HERRA: Smith Chart Basics: Impedance and Admittance curves and conversion<br>
https://www.youtube.com/watch?v=gw1TYWWYGK<br>
HERRA: Smith Chart - Z, VSWR, Reflectio **EXCELLENTES vidéos de Alan Wolke W2AEW :**<br>
#274: Smith Chart Basics: Impedance and Admittance curves and conversion<br>
https://www.youtube.com/watch?v=gw1TYWr/tosk<br>
#275: Smith Chart. 2, VSWR, Reflection Coef and Transmissi https://www.youtube.com/watch?v=xa6dqx9udcg eurs EXCELLENTES vidéos de Alan Wolke W2AEW :<br>#274: Smith Chart Basics: Impedance and Admittance curves and conversion<br>https://www.youtube.com/watch?v=gw1TYWwfvGk<br>#275: Smith Chart: Z, VSWR, Reflection Coef and Transmissio #212: Similar Basics: Impedance and Admittance curves and conversion<br>#274: Smith Chart Basics: Impedance and Admittance curves and conversion<br>#275: Smith Chart: 2, VSWR, Reflection Coef and Transmission Line Effects<br>#275: <del>RET Strate Controllation (Comparison Comparison)</del><br> **Alths://www.youtube.com/watch?v=ipw1FWwWrGk**<br>
Https://www.youtube.com/watch?v=imNRca5ecF0<br>
Alt25://www.youtube.com/watch?v=imNRca5ecF0<br>
Alt25: Smith Chart: Design an Lmays) wavioutions.com/ watch?v=lmNRca5ecF0<br>#275: Smith Chart: 2, VSWR, Reflection Coef and Transmission Line Effects<br>https://www.youtube.com/watch?v=lmNRca5ecF0<br>https://www.youtube.com/watch?v=lgeRHDI-ukc<br>https://www.youtu #337: Use a NanoVNA to measure input impedance and gain of a small-signal RF amplifier

https://www.youtube.com/watch?v=9thbTC8-JtA

https://www.youtube.com/watch?v=gw1TYWwfvGk

#### à voir et à revoir sans modération !!!

**Références<br>Toutes les vidéos de W2AEW sont très intéressantes, notamment :<br>Smith Chart Basics: Impedance and Admittance curves and conversion (circuits RLC série et parallèle) :<br>https://www.youtube.com/watch?v=gw1TYWwfvGk Références**<br>
Smith Chart Basics: Impedance and Admittance curves and conversion (circuits RLC série et parallèle) :<br>
Smith Chart Basics: Impedance and Admittance curves and conversion (circuits RLC série et parallèle) :<br> https://www.youtube.com/watch?v=gw1TYWwfvGk Références<br>
Toutes les vidéos de W2AEW sont très intéressantes, notamment :<br>
Smith Chart Basics: Impedance and Admittance curves and conversion (circuits RLC sé<br>
https://www.youtube.com/watch?v=gw1TYWwfvGk<br>
SWR and line le Toutes les vidéos de W2AEW sont très intéressantes, notamment :<br>Smith Chart Basics: Impedance and Admittance curves and conversion (circuits RLC série et parallèle) :<br>https://www.youtube.com/watch?v=gw1TYWwfvGk<br>SWR and lin

SWR and line length https://www.youtube.com/watch?v=r6UHITd3AWU

https://www.youtube.com/watch?v=xa6dqx9udcg

Rhode et Schwarz : Understanding the Smith chart https://www.youtube.com/watch?v=rUDMo7hwihs

Mise en garde concernant certaines vidéo sur Internet • Références<br>• La démonstration style « T\*\*\*\*\*\*\*\* »<br>• La démonstration style « T\*\*\*\*\*\*\*\* »<br>• Plage de mesure excessive<br>• Réalité

- 
- Plage de mesure excessive
- Réalité

**F4HTZ : Le NanoVNA : c'est quoi et comment ça marche ?** https://www.youtube.com/watch?v=7eTsPLKuy0w<br>F6WGM : nanoVNA - Measuring Antenna & Coax Characteristics<br>https://www.youtube.com/watch?v=MBGyGRb 7Tg **Références**<br>F4HTZ : Le NanoVNA : c'est quoi et comment ça marche ? <u>https://www.youtube.co</u><br>VE6WGM : nanoVNA - Measuring Antenna & Coax Characteristics<br>https://www.youtube.com/watch?v=MBGyGRb\_7Tg<br>Un ancètre : le pont de m https://www.youtube.com/watch?v=MBGyGRb\_7Tg

**Références**<br>
F4HTZ : Le NanoVNA : c'est quoi et comment ça marche ? <u>https://www.youtube.com/watch</u><br>
VE6WGM : nanoVNA - Measuring Antenna & Coax Characteristics<br>
https://www.youtube.com/watch?v=MBGyGRb\_7Tg<br>
Un ancètre : l https://www.ietlabs.com/pdf/GR\_Appnote/STX-107%20Universal%20Bridge.pdf **Références**<br>F4HTZ : Le NanoVNA : c'est quoi et comment ça marche ? <u>https://www.youtube.</u><br>VE6WGM : nanoVNA - Measuring Antenna & Coax Characteristics<br>https://www.youtube.com/watch?v=MBGyGRb\_7Tg<br>Un ancètre : le pont de mes

Article de DG8SAQ : http://sdr-kits.net/documents/VNWA\_HELP.pdf

Article de Jean-François ON4IJ : https://on5vl.org/abaque-de-smith-outil-mysterieux-outil-demystifie-2/ et https://on5vl.org/abaque-de-smith-2/

Article de Yvan ON4CY : https://on5vl.org/comprendre-le-vna/

#### Merci pour votre attention !

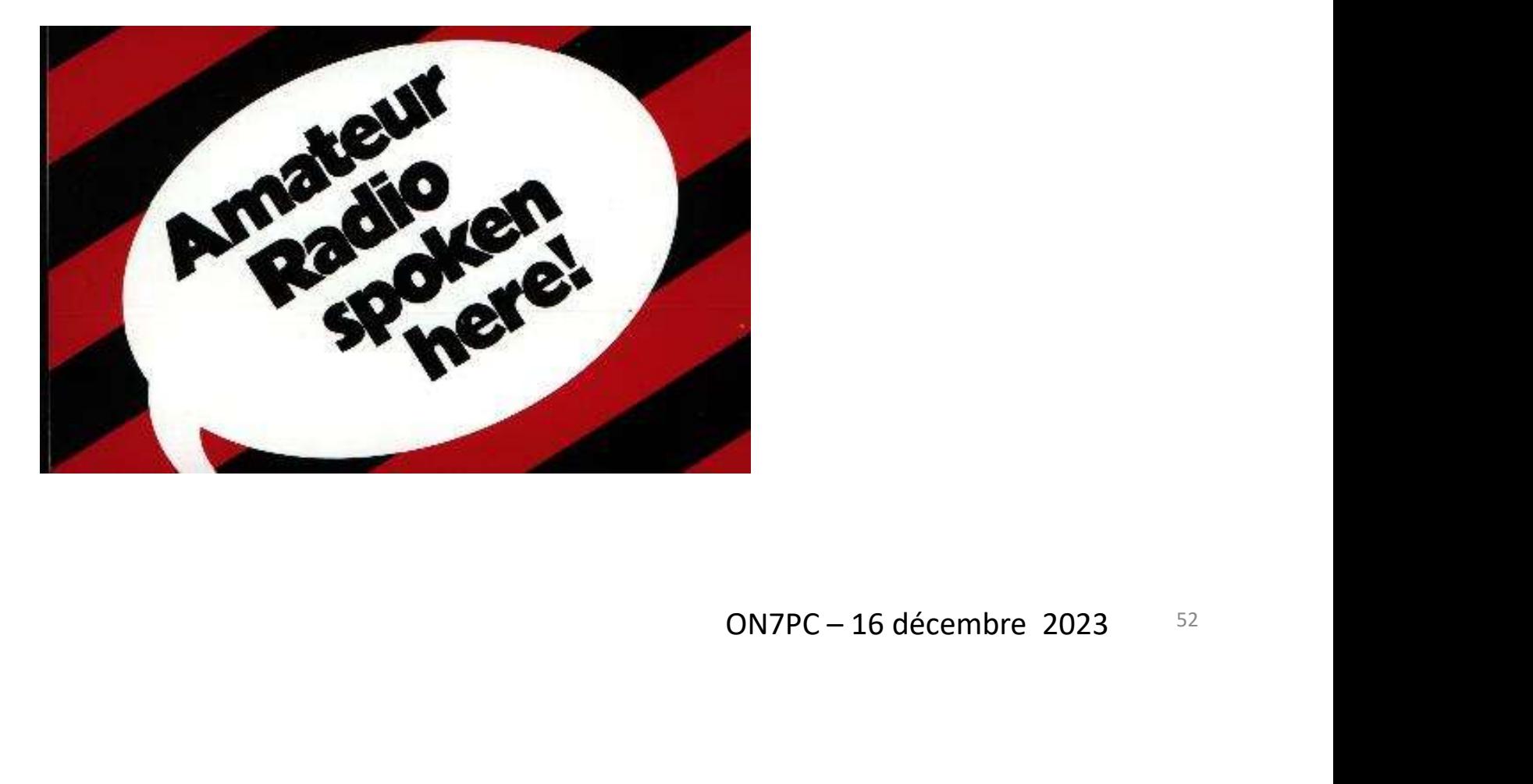